# **Description du projet PROJETS MICROSOFT**

*Développement Microsoft, développement et administration de bases de données, portails web et développement OO...*

Développeur de logiciels Microsoft, architecte logiciel, chef de projet, analyste des exigences et consultant. Développement de bases de données dans le domaine de Microsoft SQL Server ainsi que l'administration de systèmes de bases de données complexes et spécialiste des migrations de bases de données complexes dans des clusters. Développement de bases de données à l'aide d'Oracle et de PL SQL ainsi que réglage des performances dans l'environnement Oracle. Spécialiste pour la création de lignes ETL complexes dans le domaine de SQL Server en utilisant T-SQL et SSIS. Développeur d'entrepôt de données, architecte et consultant dans le domaine de Microsoft SQL Server utilisant T-SQL, SSIS, SSAS et SSRS.

### **DONNÉES PERSONNELLES**

**Nom: Stefan Troehler**

Téléphone G DE: Suit Mobile G CH: +41 (0) 76 737 00 84

Date de naissance: 21.09.1964 État civil: Divorcé Nationalité: CH / Suisse

Téléphone P CH: +41 (0)56 511 60 17 Téléphone G CH: +41 (0)56 511 60 15

E-Mail: [stefan.troehler@troehler.it](mailto:stefan.troehler@troehler.it) Site Internet: [https://troehler.bs4y.site/](https://troehler.bs4y.site/fr/) Portefeuille: [https://portfolio.bs4y.site](https://portfolio.bs4y.site/fr/)/<br>Entreprise https://web.bs4y.site/ [https://web.bs4y.site/](https://web.bs4y.site/fr/)

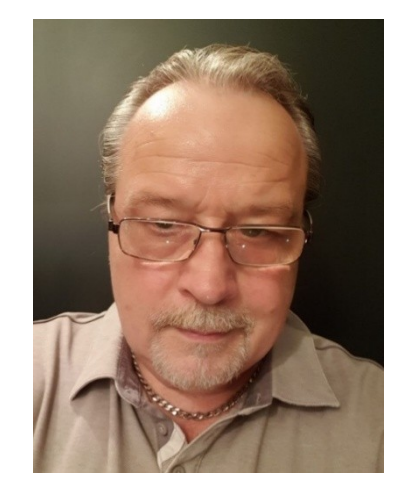

**Adresse Suisse Adresse de la firme CH Adresse de la firme DE Adresse de la firme AT** Stefan Tröhler bs4y stefan troehler bs4y stefan troehler bs4y stefan troehler Luzernerstrasse 24 Luzernerstrasse 24 Leopoldstraße 31 Neubaugasse 24/1 5712 Beinwil am See 5712 Beinwil am See 80802 München 8020 Graz (Adresse d'inscription) (Adresse de la firme) (Adresse de la firme) (Adresse de la firme)

### **PERFORMANCE DU MARCHÉ**

### **Ma contribution**

Grâce à mes nombreuses années d'expérience approfondie dans les domaines de l'ingénierie des exigences, de la conception d'applications, de bases de données et d'architectures multicouches, du développement, de la réalisation et de l'implémentation, du support et de la maintenance, dans le domaine de MICROSOFT, DATABASE AND DWH DEVELOPMENT, je suis capable de s'identifier rapidement et avec compétence à votre projet et de mettre en œuvre de manière professionnelle des démarches d'optimisation organisationnelle et technique. Grâce à mon flair pour les nouvelles technologies et à ma grande compréhension technique, je peux mettre en œuvre de manière professionnelle de nouvelles idées de solutions dans votre paysage système existant. En tant que bon communicateur, je soutiens la circulation de l'information entre tous les participants au projet et en tant que joueur d'équipe, j'enrichis votre équipe de développement.

### **Mon profil**

Avec plus de 30 ans d'expérience professionnelle et plus de 100 projets réalisés dans les fonctions de développeur de logiciels et de consultant pour des projets informatiques dans les trois domaines du développement Microsoft, du développement de bases de données et de l'administration de bases de données, je peux être un énorme atout tant pour votre équipe que pour votre projet et contribuer de manière significative à une conclusion ciblée et profes-

sionnelle de votre projet avec mon engagement et ma compétence professionnelle. Voici un extrait de mes connaissances techniques et de mon expérience au cours des 30 dernières années :

### **Développement Microsoft**

- Développeurs VB, VBA, .NET et bases de données avec des connaissances techniques approfondies.
- Conception et implémentation d'applications multicouches et d'applications de bases de données.
- Maintenance et support des applications multi-niveaux et des applications de bases de données.

- Connaissances techniques approfondies de Microsoft Office, MS Access et VBA, MS Excel et VBA, MS Word avec VBA, Access comme frontend et backend, MS SQL Server et Oracle comme backend avec MS Access, MS Excel comme frontend, MS Project et MS Project Serveur , Bureautique avec MS Word et MS Excel et MS Project, évaluations par simple pression d'un bouton, interfaces utilisateur, guidage de l'utilisateur et validation des entrées, formulaires utilisateur, tableaux croisés dynamiques, diagrammes, MS SQL Server, Services d'intégration (SSIS), Intégration Services (ETL), T-SQL, mappage de données à l'aide de T-SQL, DAO, C#, WPF, WFF, WCF, VB 6.0, VB .NET, interfaces, formation et support ; Formation axée sur MS VBA dans MS Access, MS Excel, MS Word, MS Project.

### **Conseil et développement de bases de données**

- Consultant / architecte et développeur de base de données pour les bases de données Microsoft SQL Server, Oracle, Sybase et Postgre.

- Consultant / architecte et développeur d'entrepôt de données avec des connaissances techniques approfondies

- Connaissances approfondies dans les domaines SQL, T-SQL, SSIS, SSAS OLAP Cubes Design, Stored Procedure, Function Development, ETL with SQL Server Integration Services (SSIS), Reporting with SQL Server Reporting Services (SSRS), SQL Server Analysis CUBE de service, (SSAS), optimisations de bases de données et migration de données.

- Maintenance et support des systèmes de bases de données multiniveaux et des applications de bases de données.

### **Administration de la base de données Microsoft SQL Server**

- Installer et configurer SQL Server
- Configuration des bases de données et du stockage du serveur SQL
- Planifier et mettre en œuvre une stratégie de sauvegarde
- Restauration de bases de données à partir de sauvegardes
- Importation et exportation de données
- Surveillance du serveur SQL
- Suivi des activités SQL Server
- Gérer la sécurité du serveur SQL
- Effectuer la maintenance continue de la base de données et les optimisations de la base de données
- Automatisez la maintenance de SQL Server avec les travaux de l'agent SQL Server
- Configurer le courrier de la base de données, les alertes et les notifications
- Migration de cluster SQL Server vers cluster
- Migration de tous les serveurs SQL en interne
- Cluster trop unique
- Migration d'un cluster virtuel SQL Server
- Installer le cluster virtuel SQL Server
- Migration de tous les serveurs SQL pour les clients ARZ
- traitement des tickets
- Formation installations SSIS, SSAS et SSRS
- Rôle consultatif, n'affecte pas 100 % de la charge de travail

### **En général**

- Compétences logiques et analytiques associées à une grande compréhension de la mise en œuvre technique des exigences.

- Des négociateurs compétents, persuasifs et entreprenants.

- Très bonne connaissance orale et écrite de l'allemand et de l'anglais.

### **EXPÉRIENCE PROFESSIONNELLE PROJETS MICROSOFT**

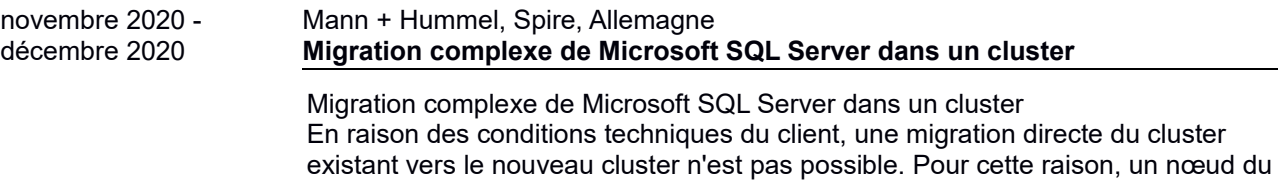

cluster existant est supprimé lors de cette migration, un serveur SQL local y est créé Annexe description du projet PROJETS MICROSOFT (23.11.2020) Page2de30

et le serveur SQL d'origine du cluster est migré vers ce serveur SQL local. Ceci sous la forme d'une pré-migration. Le nouveau cluster est alors créé et les bases de données du serveur SQL local sont alors migrées vers ce cluster. La raison de cette procédure est l'utilisation du SUN, qui est déterminant pour le fait que l'ancien environnement de cluster n'est plus accessible après la migration du cluster.

- Prémigration du serveur de base de données sur le cluster vers une installation locale.

- Créez le nouveau cluster.

- Migration de l'installation locale du serveur de base de données vers le nouveau cluster.

janvier 2020 décembre 2020 ARZ Innsbruck **Spécialiste des migrations Microsoft SQL Server et DBA Admin**

> Accompagnement d'une équipe dans un datacenter en tant qu'administrateur SQL Server avec pour principale tâche de réaliser des migrations plus complexes vers un cluster pour les bases de données clients et pour les bases de données internes. Assistance supplémentaire pour le traitement des tickets dans le fonctionnement général des bases de données et l'installation d'applications spéciales ainsi que la migration d'environnements d'entrepôt de données complexes et des outils nécessaires tels que SSIS, SSAS et SSRS.

- Installer et configurer SQL Server.
- Configuration des bases de données et du stockage du serveur SQL.
- Planifier et mettre en œuvre une stratégie de sauvegarde.
- Restauration de bases de données à partir de sauvegardes.
- Importation et exportation de données.
- Surveillance du serveur SQL.
- Suivi des activités SQL Server.
- Gérer la sécurité de SQL Server.
- Connaissance de l'accès aux données et du cryptage des données.

- Effectuer la maintenance continue de la base de données et les optimisations de la base de données.

- Automatisez la maintenance de SQL Server avec les travaux de l'agent SQL Server.

- Configurer les mails, les alertes et les notifications de la base de données.
- Migration de tous les serveurs SQL en interne.
- Migration de tous les serveurs SQL pour les clients ARZ.
- Migration de cluster SQL Server vers cluster.
- Migration de tous les serveurs SQL en interne.
- Cluster trop unique.
- Migration d'un cluster virtuel SQL Server.
- Installez le cluster virtuel SQL Server.
- Migration de tous les serveurs SQL pour les clients ARZ.
- traitement des tickets.
- Formation installations SSIS, SSAS et SSRS.
- Rôle consultatif, n'affecte pas 100% de la charge de travail.

### Mai 2020 - Maintenant IBM Kelsterbach

### **Matrice42,Microsoft SQL Server, T-SQL, serveur de rapports**

Basé sur l'application Matrix42 Workflow Management, un reporting sur le respect des contrats SLA est créé par IBM en tenant compte des contrats SLA. La source des données est Microsoft SQL Server, qui sert de backend à l'application de gestion de flux de travail Matrix42. A l'aide de fonctions dynamiques, les rapports sont générés en matrice ainsi que Github les workflows, qui génèrent automatiquement des calculs mensuels ou temporaires pour les rapports. Voici un petit extrait des connaissances requises pour mettre en œuvre ce projet :

- Créer des rapports SLA dans Matrix42 (Microsoft Reporting Server).
- Créer des workflows dans Matrix42 (T-SQL, SQL).
- Création de requêtes complexes avec T-SQL (T-SQL, SQL).
- Création de procédures stockées complexes avec T-SQL (T-SQL, SQL).
- Création de fonctions complexes avec T-SQL (T-SQL, SQL).
- Test de rapports dynamiques complexes (T-SQL, SQL).
- Requêtes complexes dynamiques (T-SQL, SQL).

- Workflow dynamique avec T-SQL (T-SQL, SQL).

janvier 2020 novembre 2020

### Julius Baer, Zurich **Access, VBA, Microsoft SQL Server – Compétence Microsoft**

Ce projet peut être divisé en trois tâches principales :

**Première tâche :**Création d'une application utilisant Microsoft Access pour le calcul et le reporting des calculs TAX pour l'Italie et la France. L'application comprend l'import des fichiers fiscaux prenant en compte les week-ends et jours fériés, le listing des fichiers importés ainsi que la possibilité de stocker des commentaires sur les fichiers importés. La deuxième zone de l'application permet des écritures de correction par rapport aux données importées et la troisième zone de l'application crée un rapprochement entre les données financières de l'application de base et les données financières qui ont été importées par le système. L'application a été implémentée à l'aide de Microsoft Access (backend) et le frontend a également été placé dans Microsoft Access à l'aide de VBA. - Création d'une application pour l'administration fiscale de France et d'Italie.

- Intégration de 40 applications dans un modèle MS Access.
- Développement de diverses applications en VBA, Access.
- Développement de diverses applications en VBA, Access, SQL Server.
- Création de rapprochements complexes en VBA et T-SQL.
- Créer des formulaires utilisateurs et leurs fonctionnalités.
- Création de contrôles d'entrée et de comparaisons / synchronisations de données.

**Tâche 2 :**Création d'une application pour Triple AAA pour gérer les restrictions du client. À cette fin, un serveur Microsoft SQL a été utilisé, qui a servi de backend, et une base de données Microsoft Access, qui a servi de frontend. Mon domaine de responsabilité était le développement backend avec les exigences suivantes nécessaires à la mise en œuvre du projet.

- Création de requêtes à l'aide de Microsoft SQL.
- Création de procédures stockées à l'aide de Microsoft T-SQL.
- Création d'interfaces de communication par transfert de fichiers.
- Création d'interfaces de communication avec Jason.
- Création d'interfaces de communication en XML.
- Toutes les interfaces de communication ont été créées sous forme de fonctions stockées ou de procédures stockées à l'aide de Microsoft T-SQL.

### Juil 2018 - Fév 2020 UBS SA, CTO, SDLC Développement MS Access basé sur l'hôte **Développeur / Consultant Microsoft Access - Microsoft Access, Microsoft Excel, VBA, SQL Server, T-SQL, Jira, SAP, Oracle, DWH,Microsoft SQL Server, SSIS, Alterix**

### **Projet de rapport SDLC**

Le projet se compose de plusieurs bases de données qui contiennent les tables nécessaires à l'importation des données, les requêtes nécessaires pour affiner les données, les macros nécessaires à l'exécution du workflow, qui à leur tour sont lancées par les scripts Power Shell et, à leur tour, les fonctions et procédures qui sont effectuées à l'aide de VBA conçu pour appeler. Chacune de ces bases de données individuelles peut être comparée à une route ETL. Des bases de données supplémentaires consolident les données pour les rapports sur les rapports SDLC. Procédure pour l'exécution de l'ensemble de l'application : les scripts Power Shell appellent les macros, qui à leur tour appellent les logiciens complexes VBA pour importer les données et nettoyer les données ainsi que pour consolider les données. L'ensemble de l'application a été développé à l'aide de Microsoft Access, VBA et Power Shell.

- Développer une charge de données MS Access contrôlée par l'hôte.
- Chargement des tables dans Alterix et SSIS, T-SQL.
- Chargement des tables DWH.
- Chargement des données de l'application (JIRA, RNOW etc.).
- Emission et reporting.
- Créez des workflows complexes avec Power Shell.
- Synchronisation des données entre différentes applications (DAP/ADO).
- Synchronisation des données entre différentes applications (DAP/ADO).
- Requêtes SQL complexes dans MS Access.

- Importation de diverses sources de données.

### **Projet Access2Git**

L'objectif de ce projet est de décomposer les différentes applications Access en leurs objets, de sauvegarder les objets sous forme de fichiers texte et de les importer à leur tour dans Github. Cela garantit que les objets individuels, qui à leur tour forment une application, peuvent être correctement gérés dans une gestion des versions et du code source. Bien entendu, les objets peuvent également être obtenus à partir de la gestion du code source et les applications peuvent ainsi être recréées à partir des objets individuels. Il est également possible de fusionner des objets de différentes versions dans une nouvelle version. L'ensemble de l'application a été développé à l'aide de Microsoft Access et VBA.

- Administration des bases de données MS Access concernées (env. 20 DB).

- Sauvegarde et restauration liées aux objets de toutes les bases de données MS Access.

- Création objet des versions et reconstruction des applications.
- Sortie d'objet MS Access vers GITHUP.
- Création de la logique en VBA.
- Création des interfaces utilisateur dans Access à l'aide de VBA.
- Création des validations d'entrée à l'aide de VBA.

### **Projet de qualification MA**

L'application est déjà un Excel dynamique, qui effectue divers calculs basés sur l'auto-évaluation des employés, puis effectue une évaluation graphique de l'auto-évaluation des employés du département GROUP CTO d'UBS AG. L'application a été développée en utilisant Microsoft Excel et VBA. Les données sont saisies manuellement dans un modèle.

- Création de tableaux dynamiques en VBA.
- Calcul des scores à l'aide de VBA.
- Sortie d'évaluations à l'aide de diagrammes dynamiques.

- Synchronisation des données à l'aide de VBA.

### **Projet ProjectCallculationProjectCallculation project**

L'application a été implémentée avec Microsoft Excel et Microsoft VBA. Les données sont chargées à partir des systèmes, raffinées et calculées. Des tableaux dynamiques sont créés dans lesquels les heures et les coûts des réservations individuelles des systèmes sont calculés par rapport aux chiffres réels des services responsables. Des calculs complexes pour la création de tableaux dynamiques et pour la comparaison des données financières et des données temporelles sont mis en œuvre et les résultats sont édités dans divers rapports, qui sont exportés sous forme de tableaux Excel individuels.

- Création de tableaux dynamiques en VBA.

- Calcul des données financières à l'aide de VBA.

- Présentation des données calculées sous forme de tableaux dynamiques. - Exportation des tableaux dynamiques sous forme de rapports pour les chefs de service individuels ainsi que pour les personnes responsables du service financier.

### novembre 2019 - février 2020 NEF, Allemagne **Microsoft Access, VBA, SQL Microsoft SQL Server / Consultant**

Adaptation et extension d'une solution Microsoft Access existante. À l'origine, quatre fichiers ont été importés, les données ont été affinées puis évaluées. Les évaluations concernaient la diffusion du NEF en Allemagne. L'interface utilisateur était déjà disponible, implémentée avec Microsoft Access et VBA ; cela a été conçu un peu plus moderne et clair et la nouvelle fonctionnalité a été intégrée. Dans la nouvelle application, seuls deux fichiers sont désormais importés et les données sont évaluées sur la base des deux fichiers. Ici aussi, l'importation à l'aide de VBA suit, les interfaces utilisateur ont été adaptées aux deux nouveaux fichiers et un grand nombre de logiques de plausibilité ont été implémentées. Les évaluations concernent les stocks et les valeurs des stocks des employés individuels en distribution.

- Adaptation et extension d'une application existante.
- Import de 4 fichiers Excel (réseau).
- Consolider les données (Excel / VBA).
- Calculs complexes dans des tableaux Excel temporaires.
- Création de tableaux de résultats dynamiques.
- Création de tableaux dynamiques (aperçus dans les tableaux respectifs).
- Intégration de calculs d'efforts et de temps complexes.
- Intégration de calculs financiers complexes.

septembre 2019 - février 2020

### Celanese, Utzenfeld **Développeur / Consultant Microsoft Access, VBA, Microsoft SQL Server**

Maintenir et adapter les applications existantes dans Microsoft Access et Microsoft Excel aux nouvelles exigences de l'entreprise. Documentation des applications existantes, conception claire des applications ainsi que documentation technique et manuels d'utilisation.

### **Inventaire:**

Solution entièrement nouvelle de l'application d'inventaire pour enregistrer l'inventaire des deux sites à Utzenfeld et Wehr. Les nouvelles applications ont été construites sur la logique des anciennes applications existantes, mais le guidage de l'utilisateur a été mis en œuvre sous la forme d'un processus. La nouvelle application a été implémentée à l'aide de Microsoft Access, SQL, VBA.

### **Étiquettes:**

Adaptation de l'imprimerie d'étiquettes à l'aide de la liste et de l'étiquette et de la base de données d'accès associée. Configuration de l'imprimante d'étiquettes et mise en service de l'application. L'application a été créée à l'aide des formulaires Microsoft Access, VBA et Microsoft Access ainsi que de diverses requêtes implémentées à l'aide de SQL.

### **Applications diverses :**

Création de documentation technique, création d'un manuel d'utilisation, enregistrement des processus métiers ainsi que révision du code VBA existant, parfois inadéquat. Une dizaine d'applications dans le domaine de l'administration et de l'augmentation de la production ont été révisées.

### **Évaluations :**

Créer diverses évaluations à l'aide de SQL dans Microsoft SQL Server, exporter les données vers une application Microsoft Excel et les transférer à l'unité commerciale correspondante. Il s'agit principalement de rapports ou d'évaluations ad hoc.

- Adaptation et développement ultérieur de diverses applications Access.
- Adaptation et développement ultérieur de diverses applications SQL Server.

```
juin 2019 - sept. 2019 Thalès, Allemagne
```
### **Microsoft Excel, Développeur VBA / Consultant - Microsoft Excel, VBA**

Développement d'un contrôle de projet complexe en utilisant Excel et VBA. Les données du projet sont lues dans un modèle, des tableaux dynamiques sont créés en fonction de la période sélectionnée, les données importées sont affinées ou servent de base de calcul et sont ensuite saisies dans les tableaux dynamiques, qui représentent finalement le rapport sur les projets individuels. Les rapports sont des tableaux complexes à plusieurs niveaux, qui sont tous créés dynamiquement en fonction de la période sélectionnée. Non seulement les tableaux ont été créés dynamiquement, mais les calculs sont basés dynamiquement sur les périodes sélectionnées et sont ensuite saisis dans les rapports. Une fois les rapports créés, les données CIBLES du mois précédent sont comparées aux données RÉELLES du mois précédent et remplacées par les données RÉELLES. Ceci permet une comparaison entre la CIBLE et la RÉELLE. Réalisation sous Excel et VBA. - Développer une budgétisation dynamique des projets.

- 
- Intégration de diverses sources.
- Calcul de différents chiffres clés.
- Intégration et comparaison du mois précédent.

### octobre 2018 - janvier 2019 Leica, Zürich **Microsoft Excel, Développeur VBA / Consultant – Microsoft Excel, VBA**

Création d'un enregistrement du temps pour les employés de la société Leica à Zurich. L'enregistrement du temps est mis en œuvre à l'aide de Microsoft Excel et VBA. Différents modèles de temps de travail sont pris en compte, tels que les horaires flexibles, le travail posté, les heures supplémentaires, les horaires de travail le week-end et les contrats de gestion. Les temps peuvent être saisis manuellement

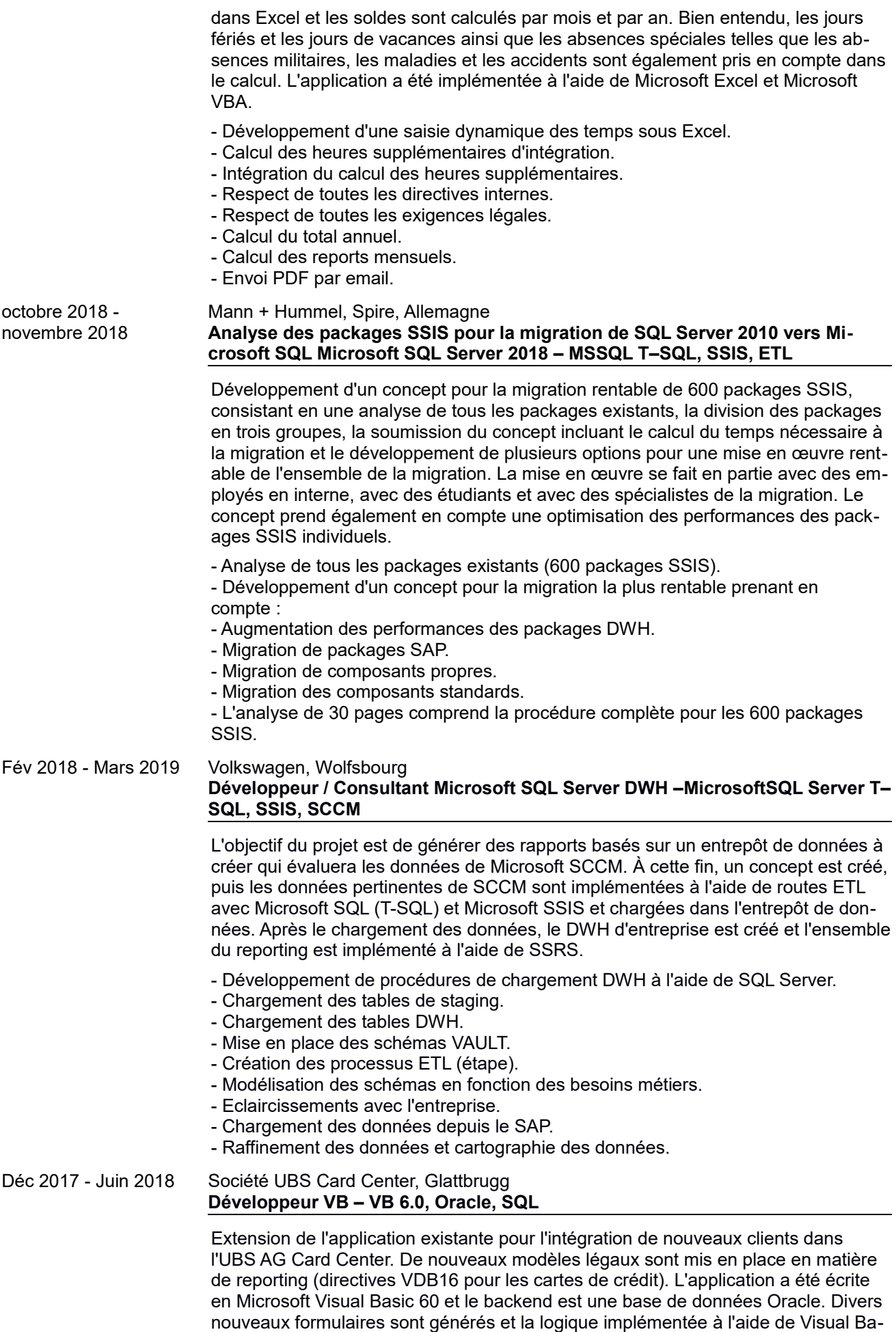

sic 60 et SQL. Il faut s'assurer que les nouvelles implémentations n'affectent pas la

logique existante. Les nouveaux formulaires seront intégrés, testés et documentés dans l'application existante.

- Implémentation des directives VDB16 dans le système d'intégration CORE.
- Création des concepts.
- Ingénierie des exigences.
- Créer un planning.
- Implémentation des exigences en Visual Basic 6.0 / Oracle.

ianvier 2017 novembre 2017 Entreprise Bühler, Uzwil (40% - 60%) **Administrateur Microsoft SQL Server et développeur ETL –MicrosoftSQLServer, T-SQL, administrateur**

> La société Bühler exploite 2000 serveurs SQL dans le monde. La tâche principale de ce projet était d'administrer ce serveur SQL d'une manière orientée ticket. Ceci dans une équipe de trois employés qui étaient responsables de l'administration de ce serveur Microsoft SQL 2000. Entre autres, les activités suivantes ont été réalisées :

- Installer et configurer SQL Server.
- Configuration des bases de données et du stockage du serveur SQL.
- Planifier et mettre en œuvre une stratégie de sauvegarde.
- Restauration de bases de données à partir de sauvegardes.
- Importation et exportation de données.
- Surveillance du serveur SQL.
- Suivi des activités SQL Server.
- Gérer la sécurité de SQL Server.

- Effectuer la maintenance continue de la base de données et les optimisations de la base de données.

- Automatisez la maintenance de SQL Server avec les travaux de l'agent SQL Server.

- Configurer les mails, les alertes et les notifications de la base de données.
- Installez le cluster virtuel SQL Server.
- traitement des tickets.
- Installations SSIS, SSAS et SSRS.
- Création de divers concepts dans le domaine de Microsoft SQL Server.
- Ingénierie des exigences.
- Chargement et nettoyage des données à l'aide de T-SQL.
- Création des processus ETL à l'aide de packages SSIS ou T-SQL.
- Raffinement des données et mappage des données à l'aide de T-SQL.
- Chargement des données dans les systèmes périphériques.

### Fév 2017 - Mars 2017 ElipsLife, Opfikon

### **Développeur Microsoft SQL Server DWH – T–SQL, ETL**

Création de routes ETL pour remplir l'entrepôt de données financières d'ElipsLife. Les tables de l'entrepôt de données sont remplies d'abord dans la zone d'étape puis, après la transformation, dans la zone d'entrepôt de données de volume de données. La base de données de la scène et l'entrepôt de données sont remplis en appelant des fonctions stockées qui ont été implémentées dans T-SQL. Étant donné que l'entrepôt de données est un schéma de coffre-fort de données, les tables de l'entrepôt de données sont remplies selon des règles exactes. Un seul relevé est prévu pour renseigner les hubs, liens ou satellites. Tous les trois sont toujours remplis de la même manière, seuls les noms des tables et des attributs changent. Il s'agit d'écrire des procédures stockées dynamiques pour remplir ces tables, de les tester, de les documenter et de les intégrer dans le système. Le développement est mis en œuvre à l'aide de Microsoft SQL Server 2016 et de Microsoft T-SQL. Certaines fonctionnalités sont implémentées à l'aide des packages Microsoft SSIS ; ceux-ci sont également testés et documentés.

- Développement de procédures de chargement DWH à l'aide de SQL Server.
- Chargement des tables DWH.
- Mise en place du schéma STAR et VAULT. Création des processus ETL (étape).
- Modélisation des schémas en fonction des besoins métiers.
- Eclaircissements avec l'entreprise.
- Chargement des données depuis le SAP.
- Raffinement des données et cartographie des données.

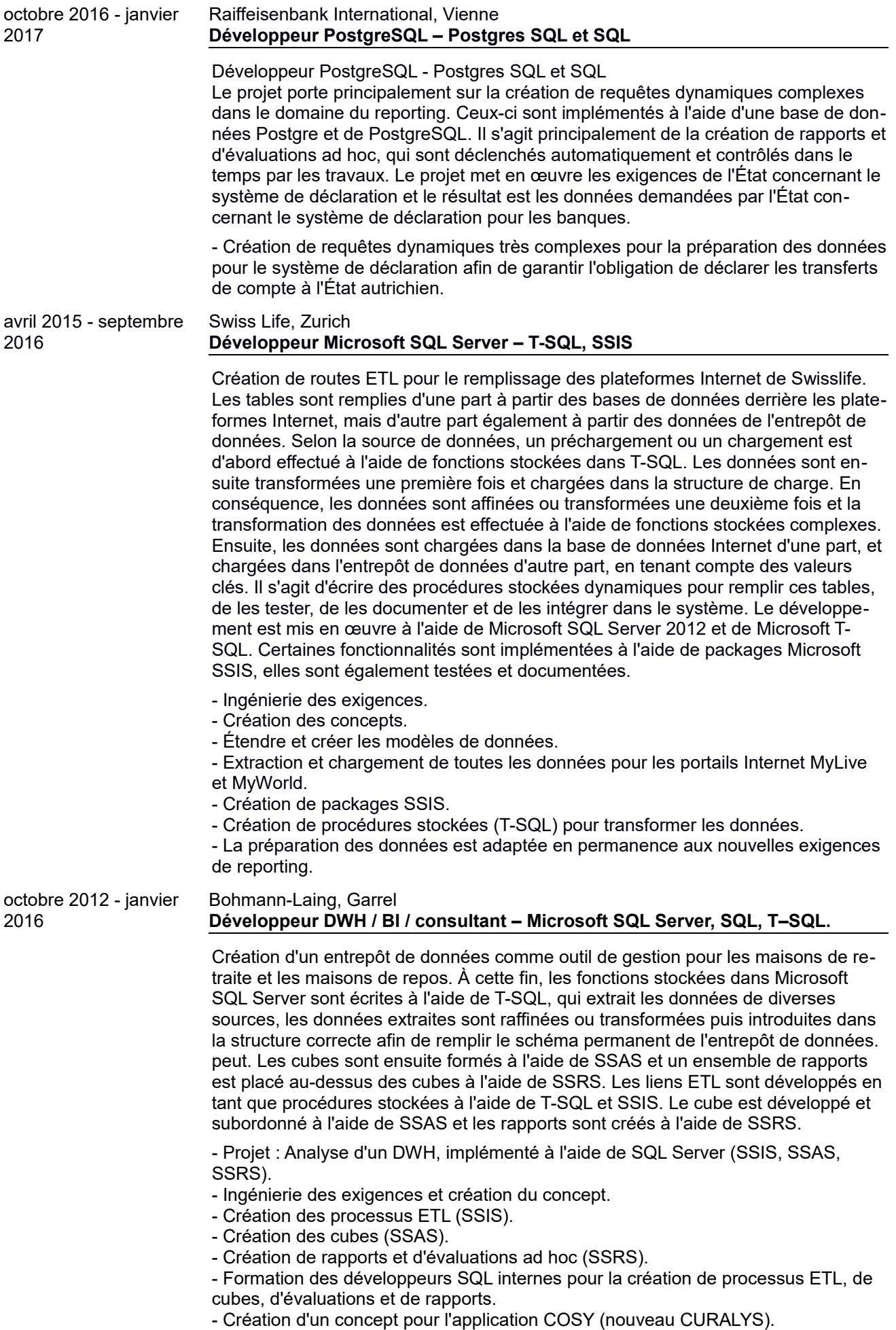

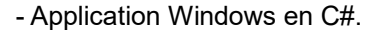

- Évaluations avec Tableau.

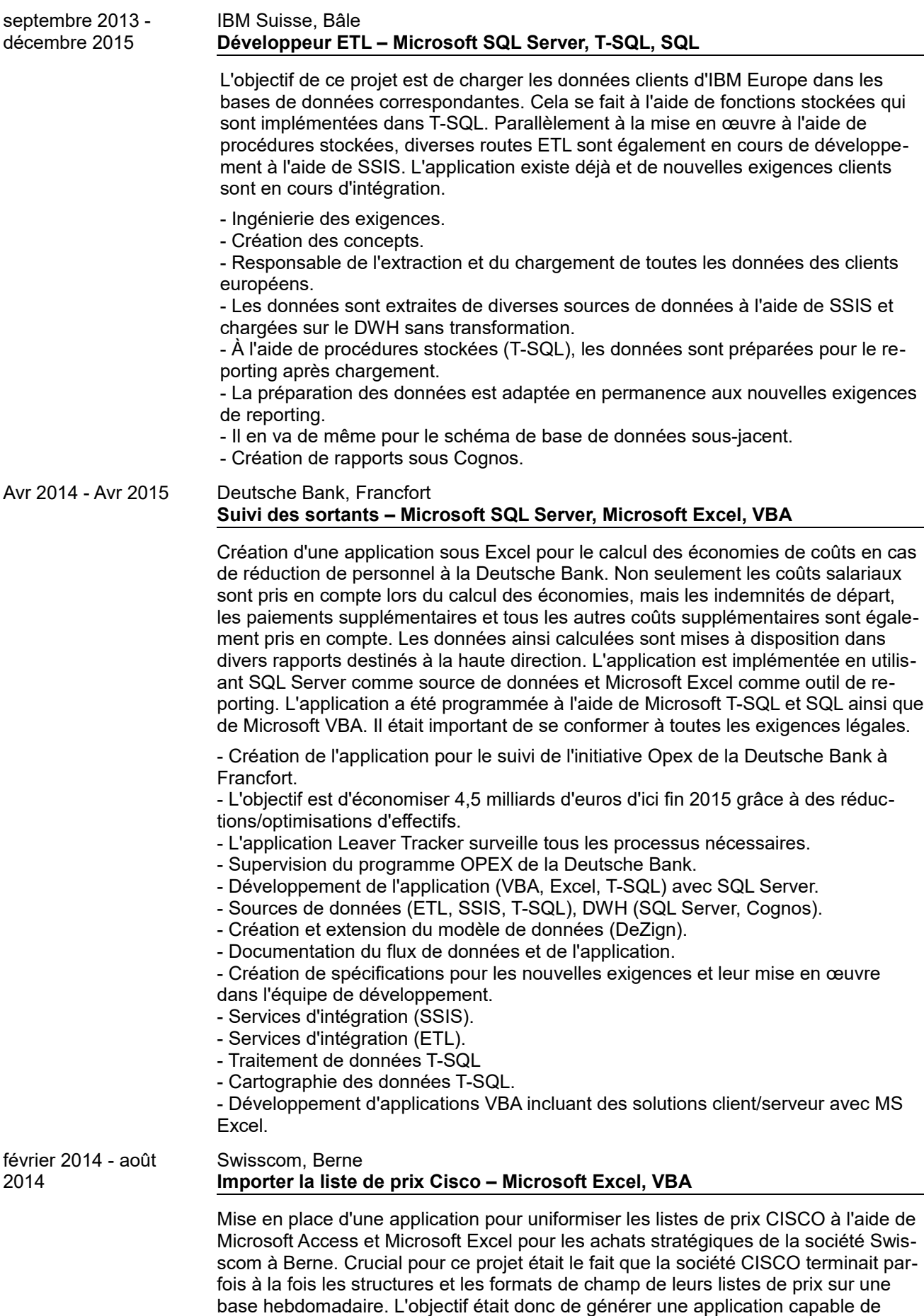

traiter automatiquement ces listes de prix. Ce traitement doit également pouvoir

avoir lieu si Cisco a modifié les formats ou la structure des tarifs. Pour cette raison, un petit outil ETL a été développé à l'aide d'Access, qui vérifie les fichiers avant l'importation, les standardise automatiquement dans la mesure du possible et, si la standardisation automatisée n'est pas possible, informe l'utilisateur responsable par e-mail. Après vérification de la structure de cas et des formats de champs,

- Création d'une application Microsoft Access pour importer/traiter de grandes quantités de données.

- L'import est entièrement paramétrable (champs, types de données, informations source et cible).

- Une fois les données importées, elles sont affinées et sorties dans un modèle Microsoft selon certains critères et formules de calcul.

- L'ensemble du processus est entièrement paramétrable et automatisé.

- Développement de l'application (Access, VBA) avec des sources de données CSV.

- Création et extension du modèle de données (DeZign).

- Documentation du flux de données et de l'application.

- Création de spécifications pour les nouvelles exigences et leur mise en œuvre.

- Développement d'applications incluant des solutions client/serveur avec MS Access. -VBA.

### janvier 2014 - avril  $2014$ Banque postale, Bonn **Gestion des données – Microsoft Excel, Microsoft Access, VBA**

Participation à l'équipe projet pour un déploiement majeur chez Postbank. L'objectif était de surveiller la migration Windows de l'ensemble de la Postbank. À cette fin, plusieurs applications ont été implémentées en utilisant Microsoft SQL Server et Microsoft Excel et Microsoft Access. Les fichiers d'état ont été importés, les données d'état ont été évaluées et un état consolidé a pu être publié quotidiennement. Cela a permis de suivre le grand projet. Les ordinateurs émigrés et les logiciels qui se trouvaient sur les appareils individuels étaient particulièrement intéressants. Non seulement la migration du logiciel standard a été surveillée, mais également la migration de programmes spéciaux, dont certains ont été manuellement migrés vers le nouvel environnement. Les fichiers d'état dans Microsoft Excel ou les fichiers d'état de Microsoft Project, qui ont été importés dans la base de données Access, ont servi de sources de données.

- Développement MS Access et VBA pour le monitoring des stades d'un grand projet d'infrastructure.

- Lecture des données des différents systèmes Postbank.

- L'état actuel du travail de migration peut être déterminé sur la base de l'analyse des données.

- Développement de l'application Microsoft Access.
- Importation de divers fichiers depuis les systèmes Postbank.
- Les données sont affinées puis évaluées.
- Des tranches journalières sont créées avec les emplois à migrer.
- La migration des postes de travail individuels est surveillée.
- Les lieux de travail ne peuvent être migrés que s'ils respectent certaines règles.
- Création et extension du modèle de données (DeZign).
- Documentation du flux de données et de l'application.
- Création de spécifications pour les nouvelles exigences et leur mise en œuvre.

### septembre 2012 - janvier 2013 Liebherr, Allemagne **Migration de DWH de Cognos 7 vers Microsoft SQL Server**

L'objectif du projet est de migrer un entrepôt de données Cognos vers Microsoft SQL Server. Les itinéraires ETL ont été implémentés à l'aide de procédures stockées dans T-SQL ou des packages SSIS ont été créés. Les cubes de données ont été implémentés à l'aide de SSAS et les rapports implémentés à l'aide de SSRS. En 2012, l'ensemble de l'entrepôt de données a été converti ou migré de Cognos vers Microsoft SQL Server. La tâche était de soutenir et de former les développeurs de bases de données chez Liebherr en conséquence afin qu'ils puissent mettre en œuvre cette migration avec succès. Dans des cas particuliers, des travaux de développement correspondants pour des tâches plus complexes qui ne pouvaient pas être résolues par les équipes ont eu lieu.

- Ingénierie des exigences et création du concept.

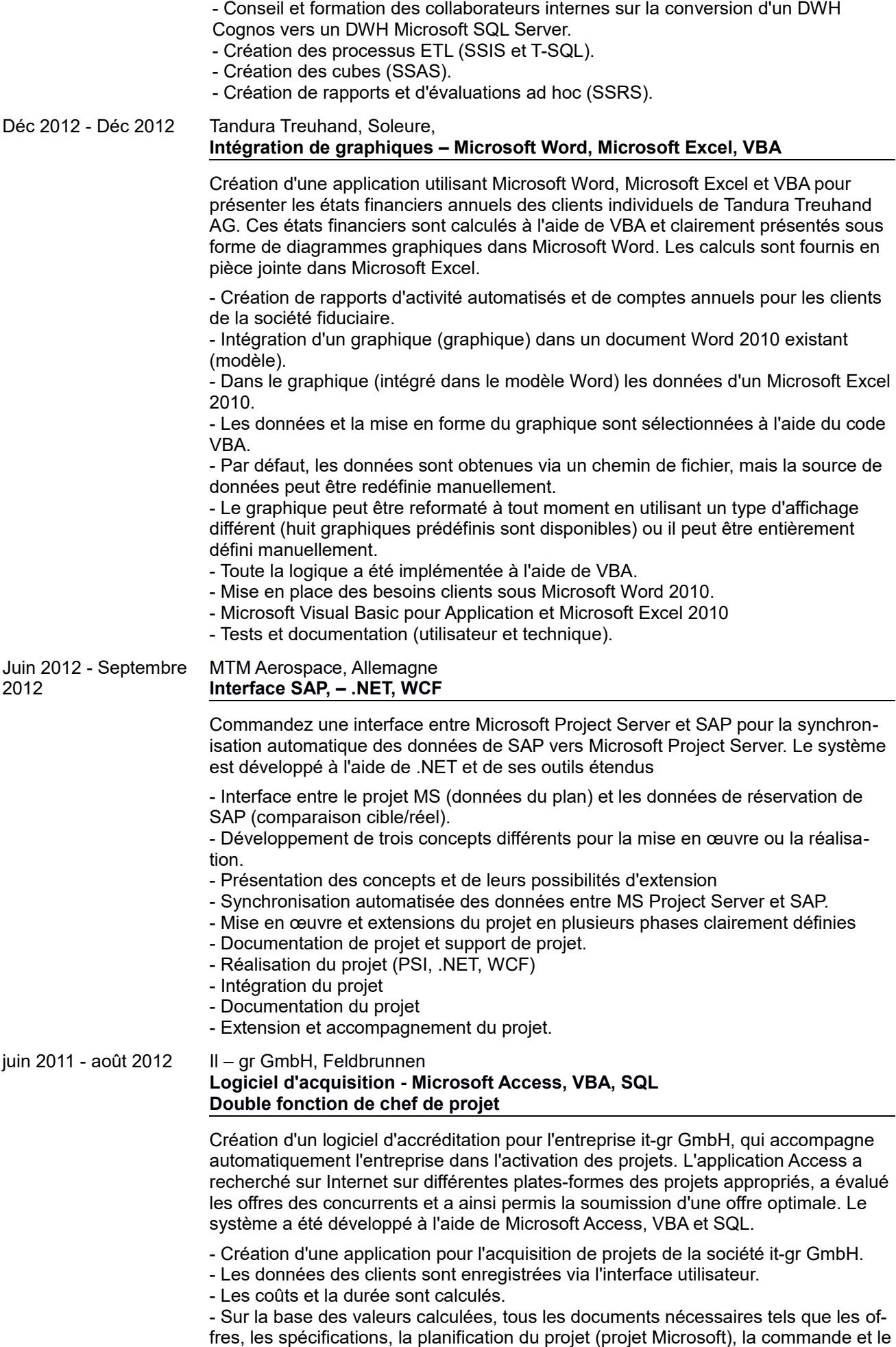

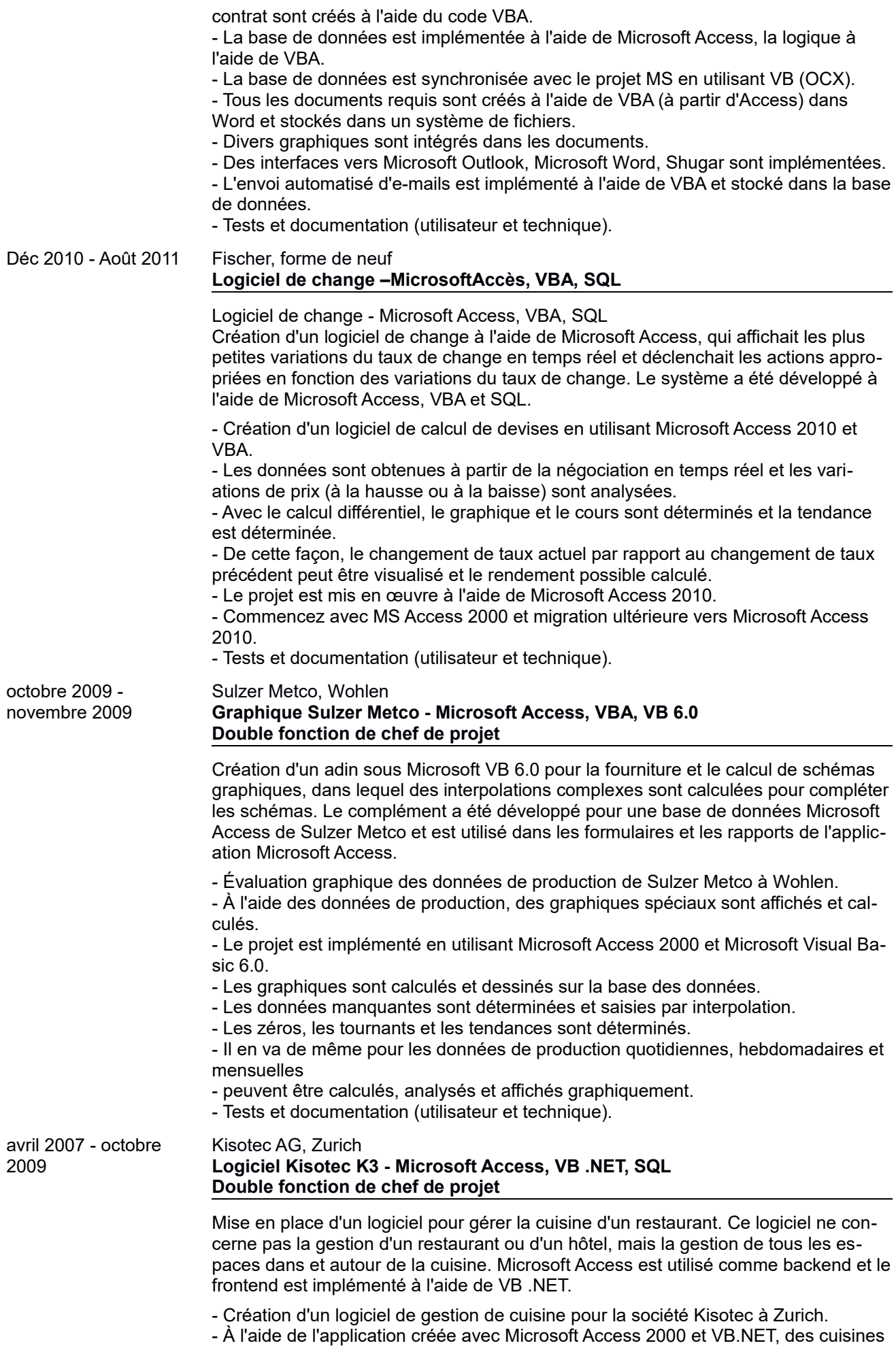

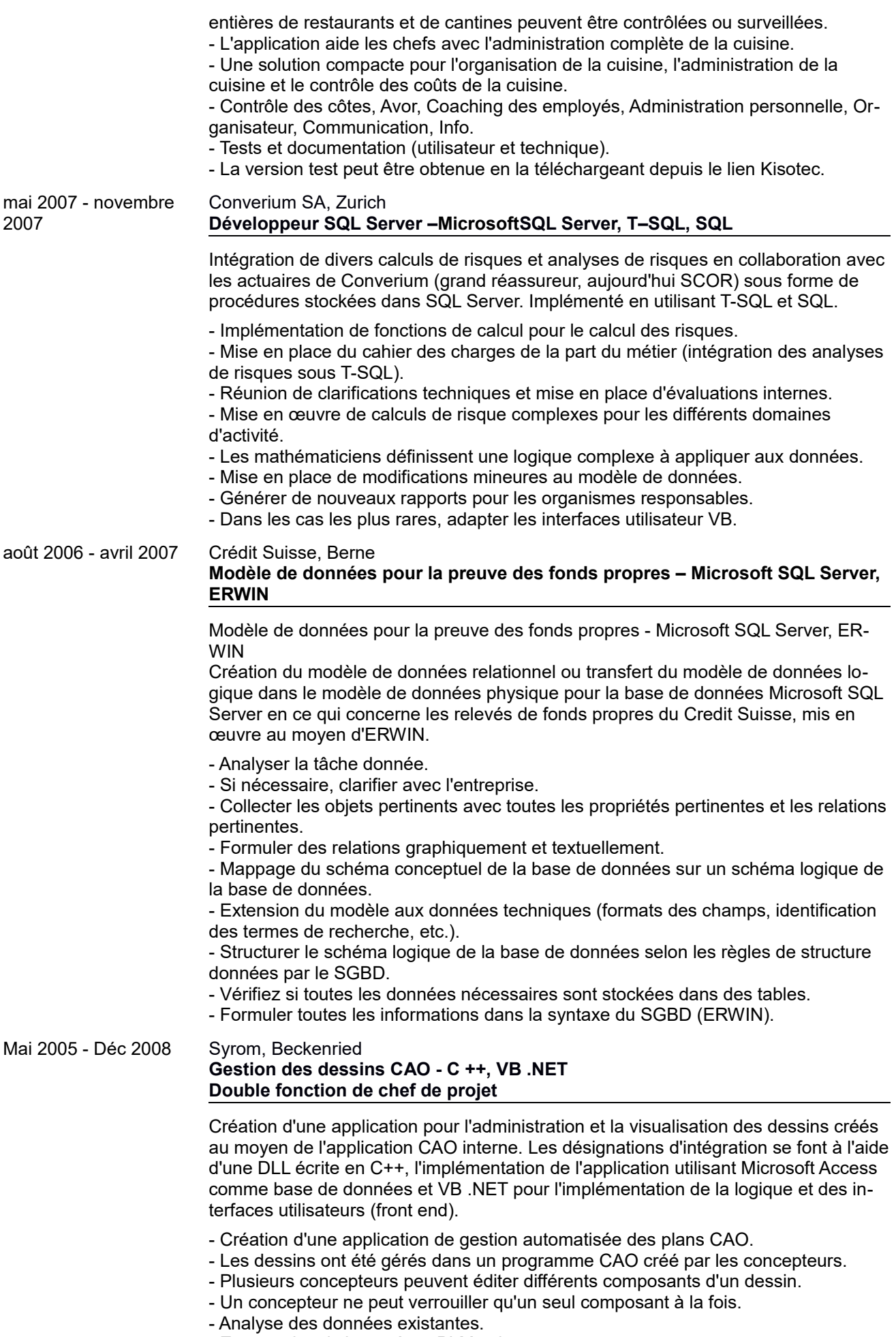

- Exports depuis le système PLM existant.

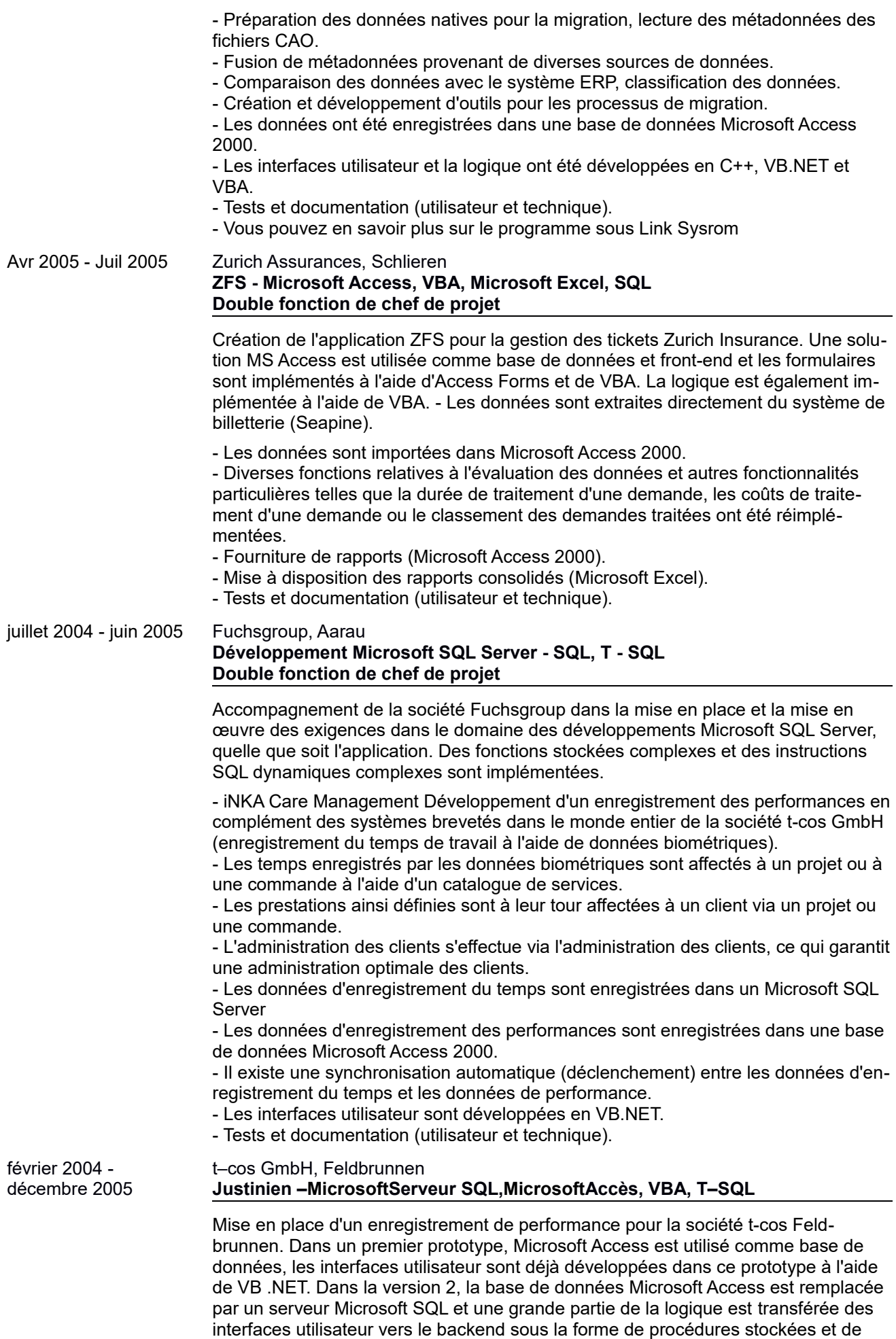

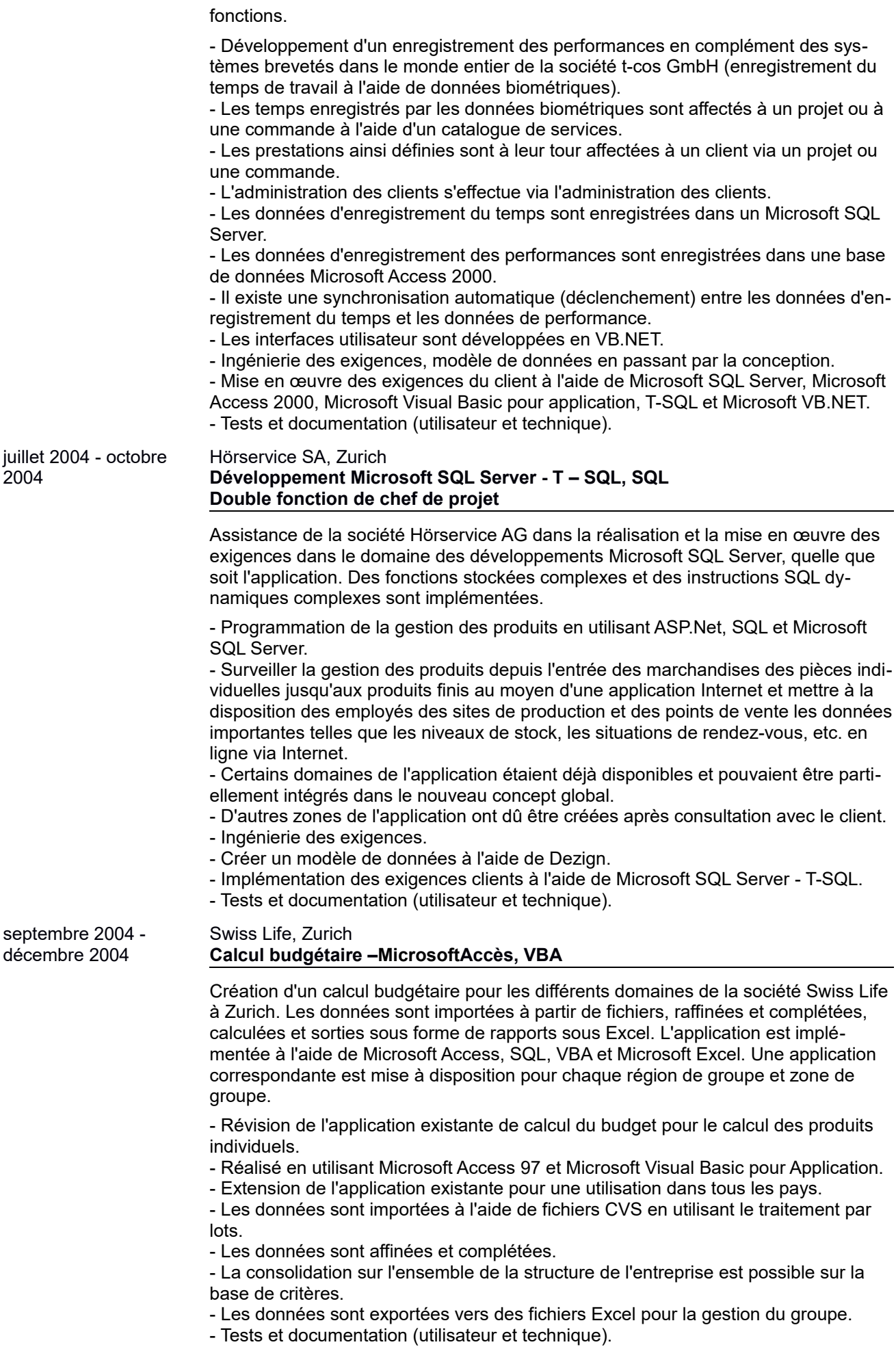

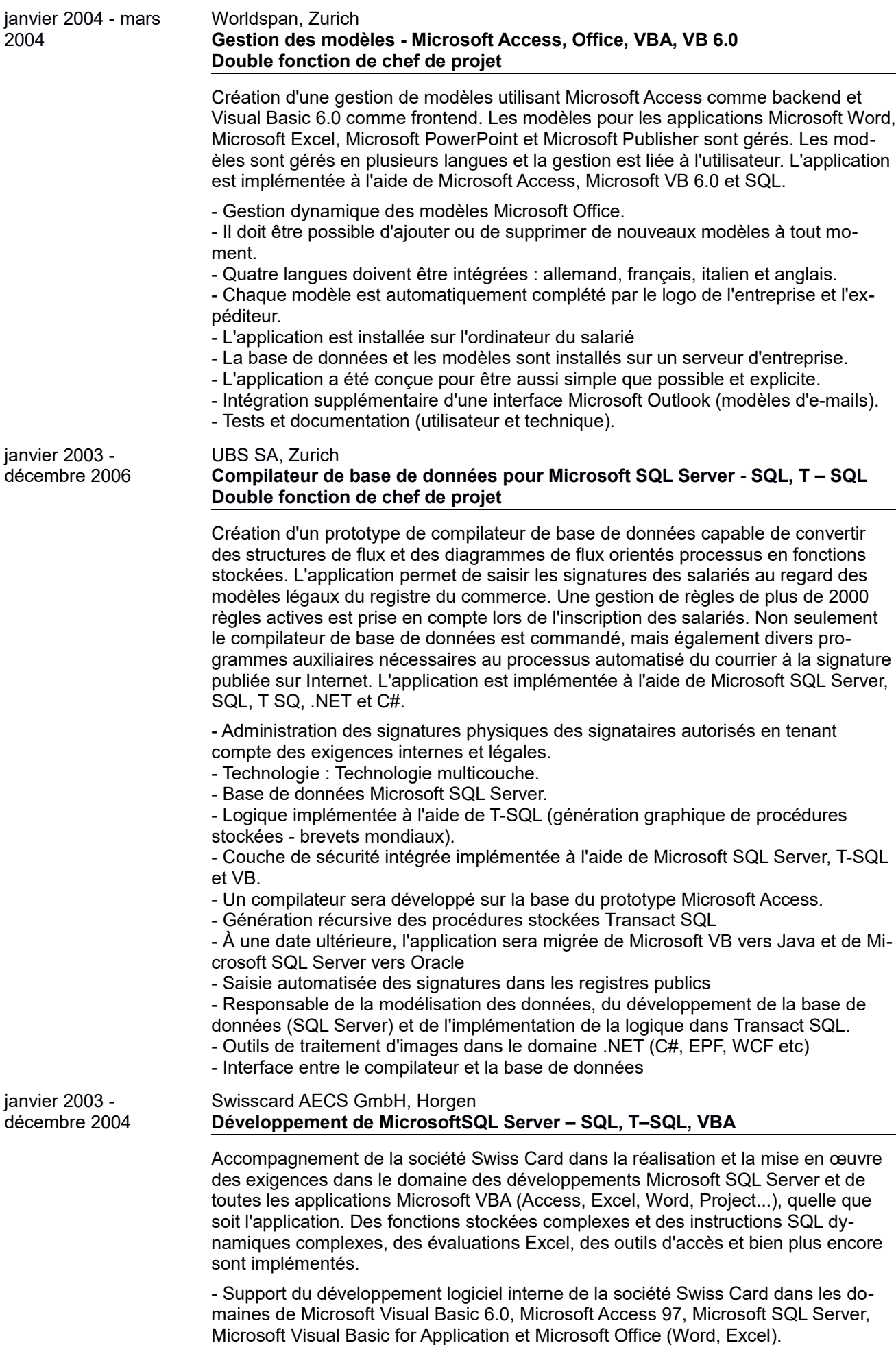

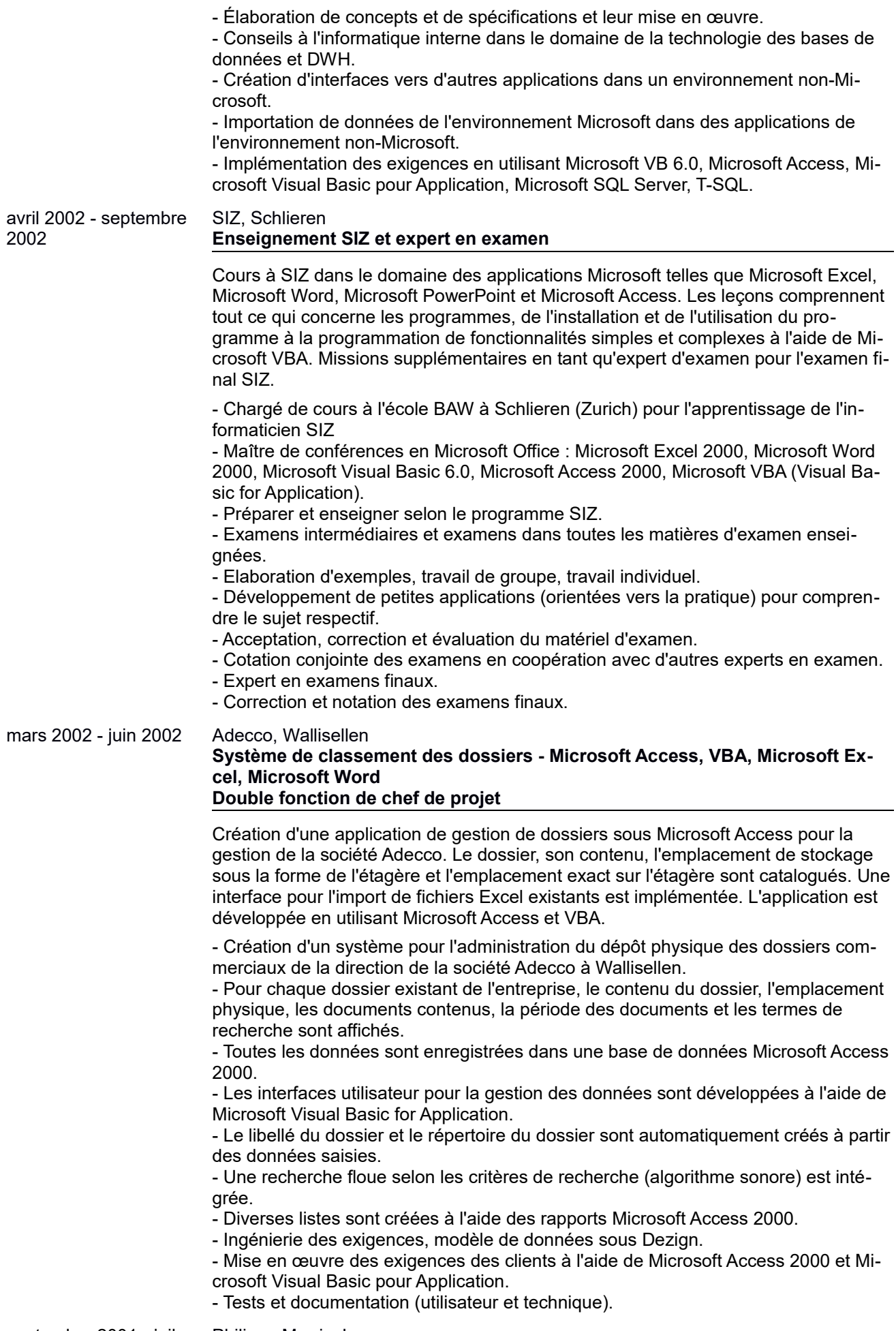

septembre 2001 - juil-<br>
<u>Philippe Morris, Lausanne</u>

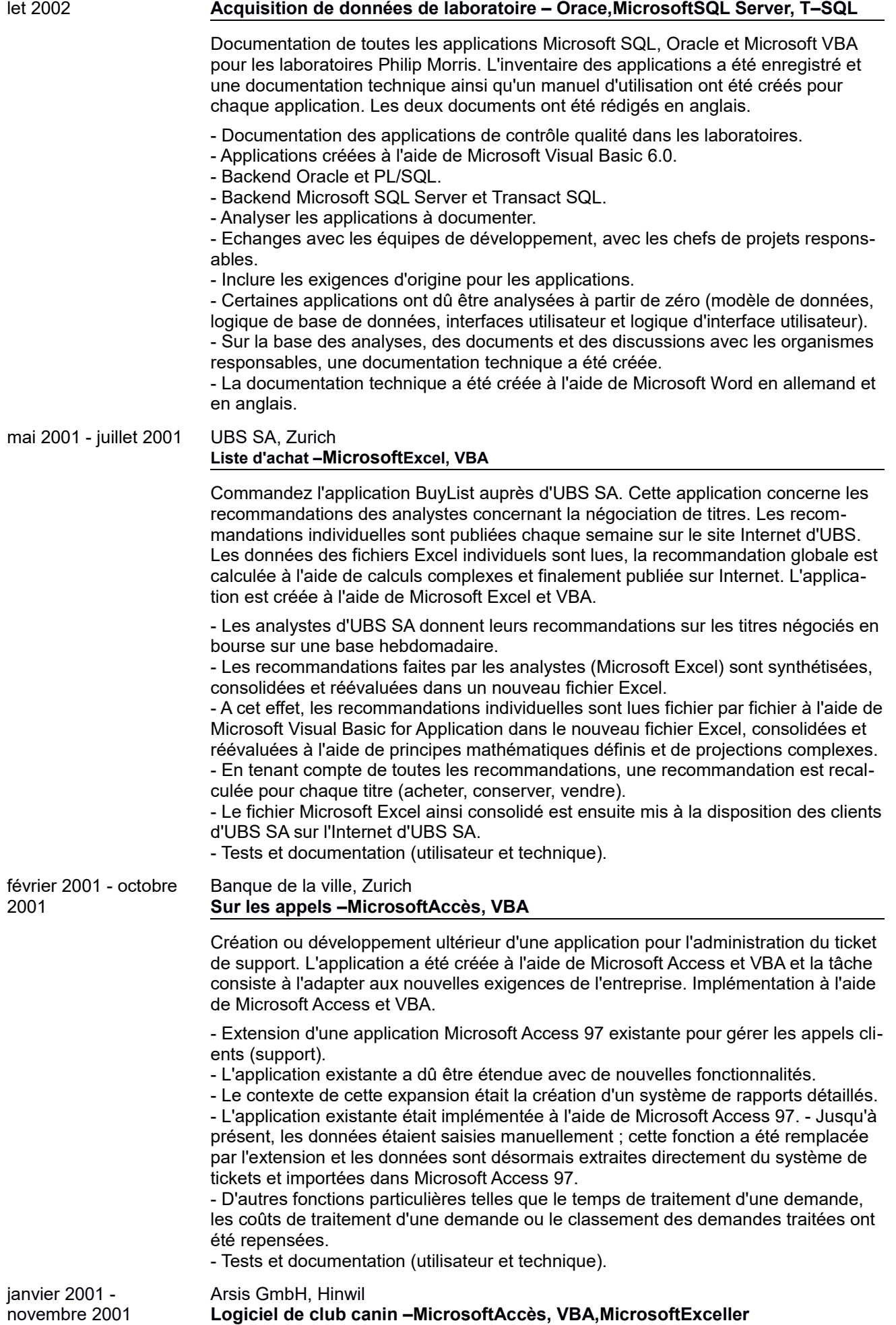

**Logiciel de club canin –MicrosoftAccès, VBA,MicrosoftExceller**

Création d'une application pour l'administration de clubs canins et surtout pour la mise en place de concours. Les membres des clubs sont gérés et lorsqu'une compétition a lieu, les membres du club et les autres propriétaires de chiens sont invités à la compétition. Les listes de classement sont automatiquement créées et publiées en fonction des notes. L'application est développée à l'aide de Microsoft Access, VBA et Microsoft Excel.

- Création d'une application pour l'organisation et la mise en place de concours et compétitions pour chiens (agility).

- L'application comprend une gestion de club (structure très simple) et une gestion de compétition.

- L'administration de l'association se limite à l'administration des membres (adresses), l'envoi des convocations (lettre série, courrier) et l'état de la cotisation/paiement.

- La gestion de la compétition comprend l'enregistrement des outils, la catégorie de compétition, les points de compétition, la liste de classement, etc.

- Des lettres types et une interface vers Microsoft Outlook sont fournies pour la communication.

- L'application est implémentée à l'aide de Microsoft Access 97.

- Tests et documentation (utilisateur et technique).

Juin 2001 - Déc 2003 UBS SA, Zurich

### **Signes version 1.0 - Microsoft Access, VBA, VB 6.0 Double fonction de chef de projet**

Commandez un prototype pour l'application ou pour le projet de compilateur de base de données, qui doit démarrer en 2003. Le prototype est développé à l'aide de Microsoft Access et VBA ainsi que de Microsoft VB 6.0. L'objectif est de pouvoir garder la migration aussi simple que possible lors de la mise en œuvre de l'application à une date ultérieure. La migration de Microsoft Access vers Microsoft SQL Server est le moyen le plus simple de maintenir les coûts de migration aussi bas que possible.

- Développement d'une application interne UBS AG pour générer et gérer les signatures physiques des signataires autorisés, en tenant compte des exigences internes et légales.

- Les données sur les employés sont consolidées à partir de plusieurs sources différentes (nationales et internationales) et affinées à l'aide de données telles que la structure de l'entreprise.

- L'employé est invité à soumettre sa signature (formulaire, en quatre langues) par email et les signatures soumises sont lues à l'aide d'un traitement par lots.

- L'objectif est de développer le logiciel complet de gestion des signatures des signataires autorisés dans les meilleurs délais (RAD Microsoft Access 97, VBA, VB 6.0) et en parallèle de développer les prototypes de la version 2 (SQL Server, VB).

- Ingénierie des exigences.
- Créer un modèle de données à l'aide de Dezign.

- Mise en place des besoins clients sous Microsoft Access 97.

- Microsoft Visual Basic pour Application et Microsoft Visual Basic 6.0.

- Fourniture de rapports (Microsoft Access 97) et d'évaluations consolidées (Microsoft Excel).

- Tests et documentation (utilisateur et technique).

janvier 2001 - janvier 2001

### UBS SA, Zurich **Suivi de projet - Microsoft Access, VBA, VB 6.0, Microsoft Excel, SQL Double fonction de chef de projet**

Création d'une application de suivi de projet pour le bureau du Conseil d'administration d'UBS SA. D'une part, les projets sont gérés en termes de budget et de dépenses, et d'autre part, ils sont comparés aux données financières réellement affichées. L'application a été développée en utilisant Microsoft Access, VBA, SQL ainsi que Microsoft Excel et VB 6.0.

- Création d'un système de suivi de projet.

- Les employés enregistrent leurs heures de travail au niveau de la tâche du projet (en ligne).

- Le catalogue des services nécessaires à cet effet est mis à disposition au moyen d'un dossier de projet Microsoft au niveau du projet.

- Les temps enregistrés par les employés sont affichés quotidiennement sous forme

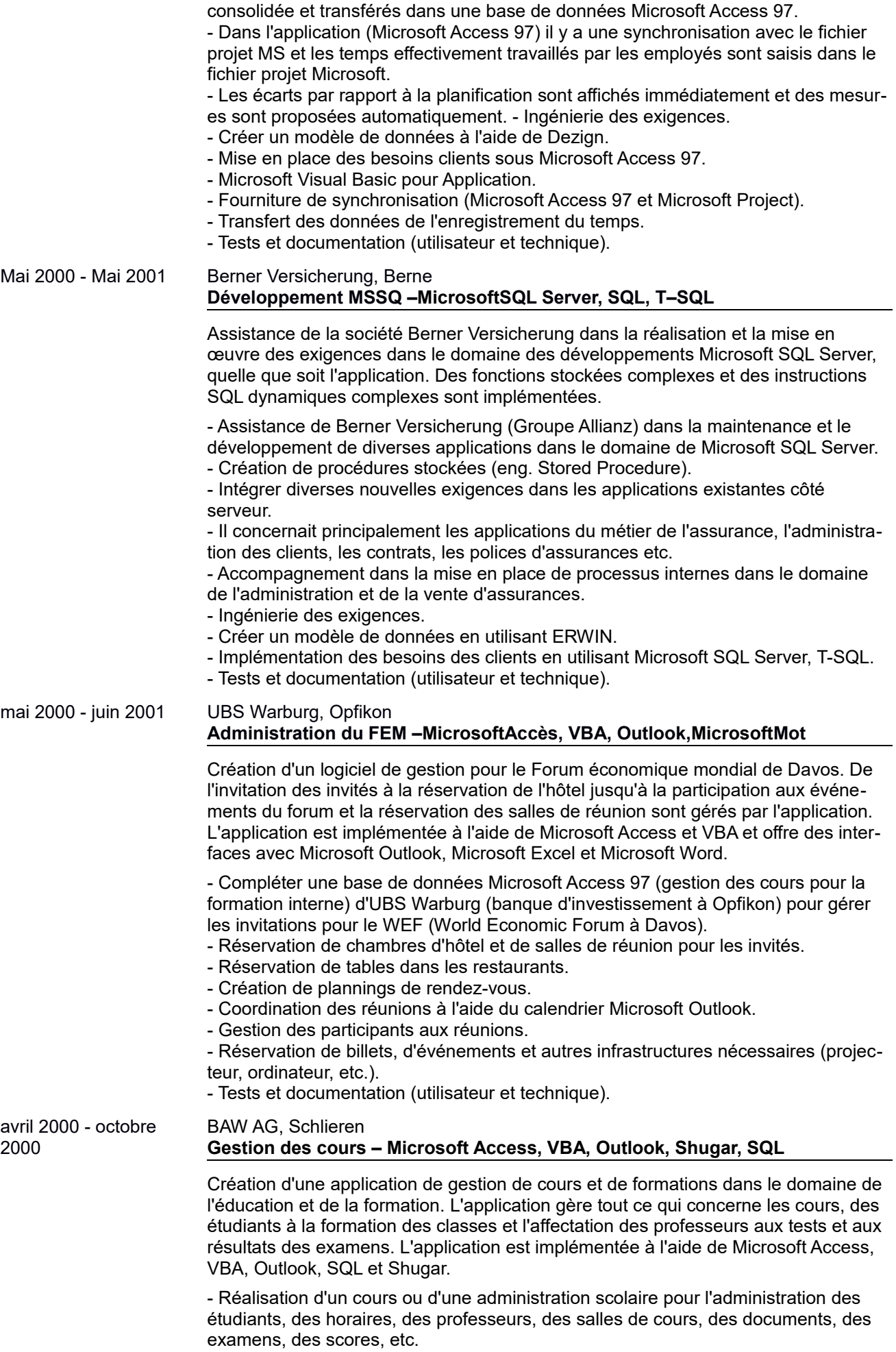

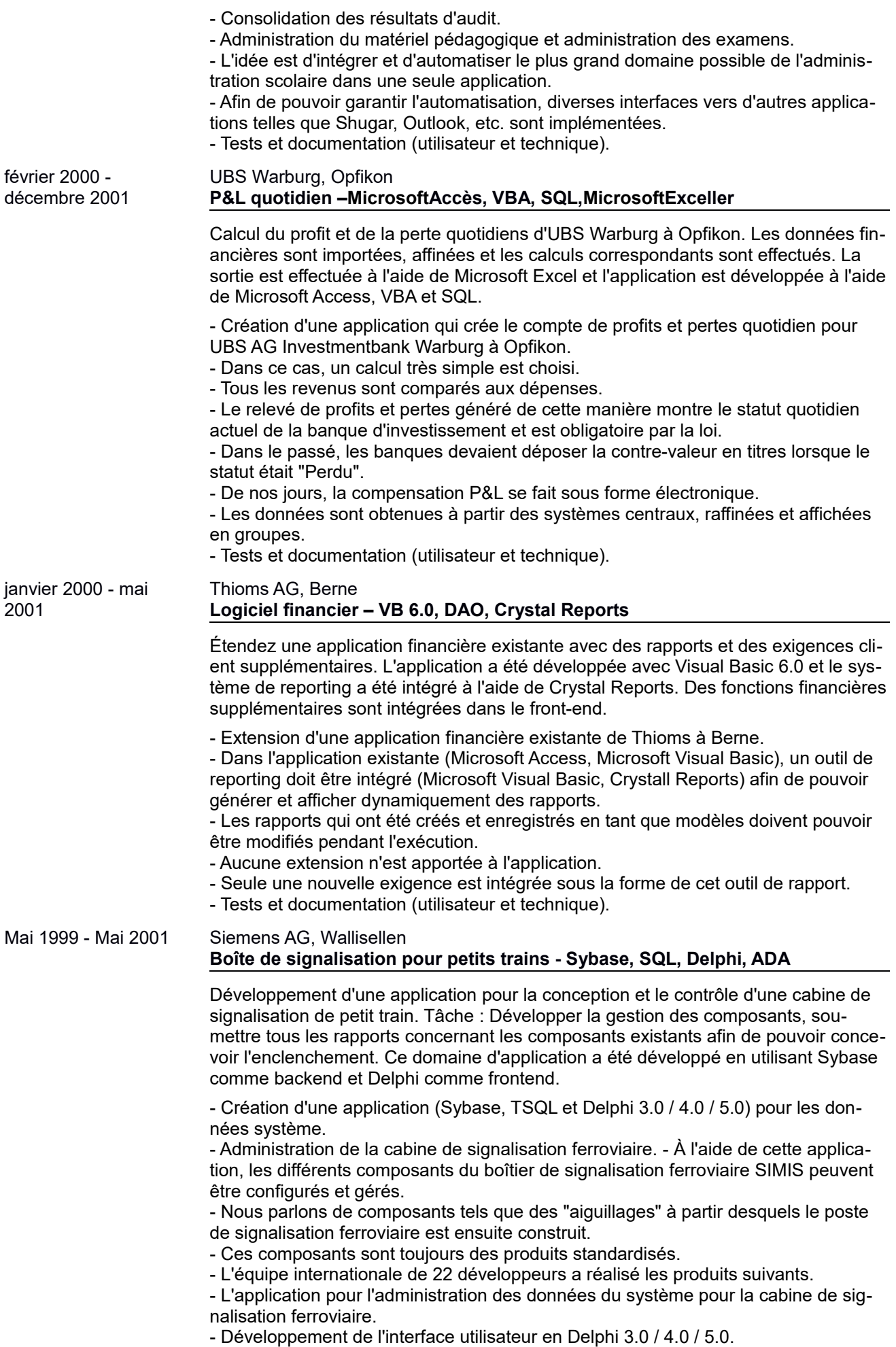

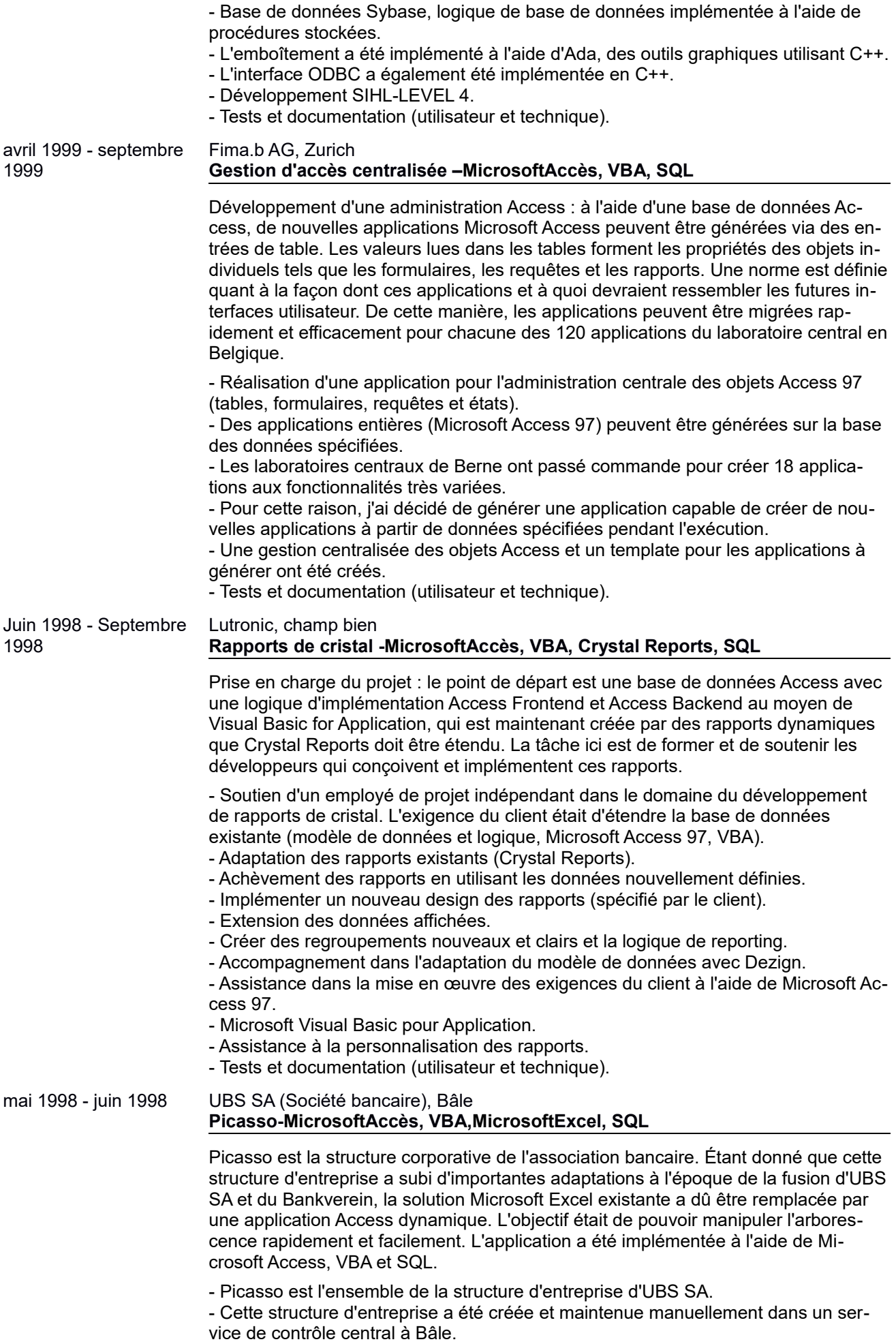

Annexe description du projet PROJETS MICROSOFT (23.11.2020) Page23de30

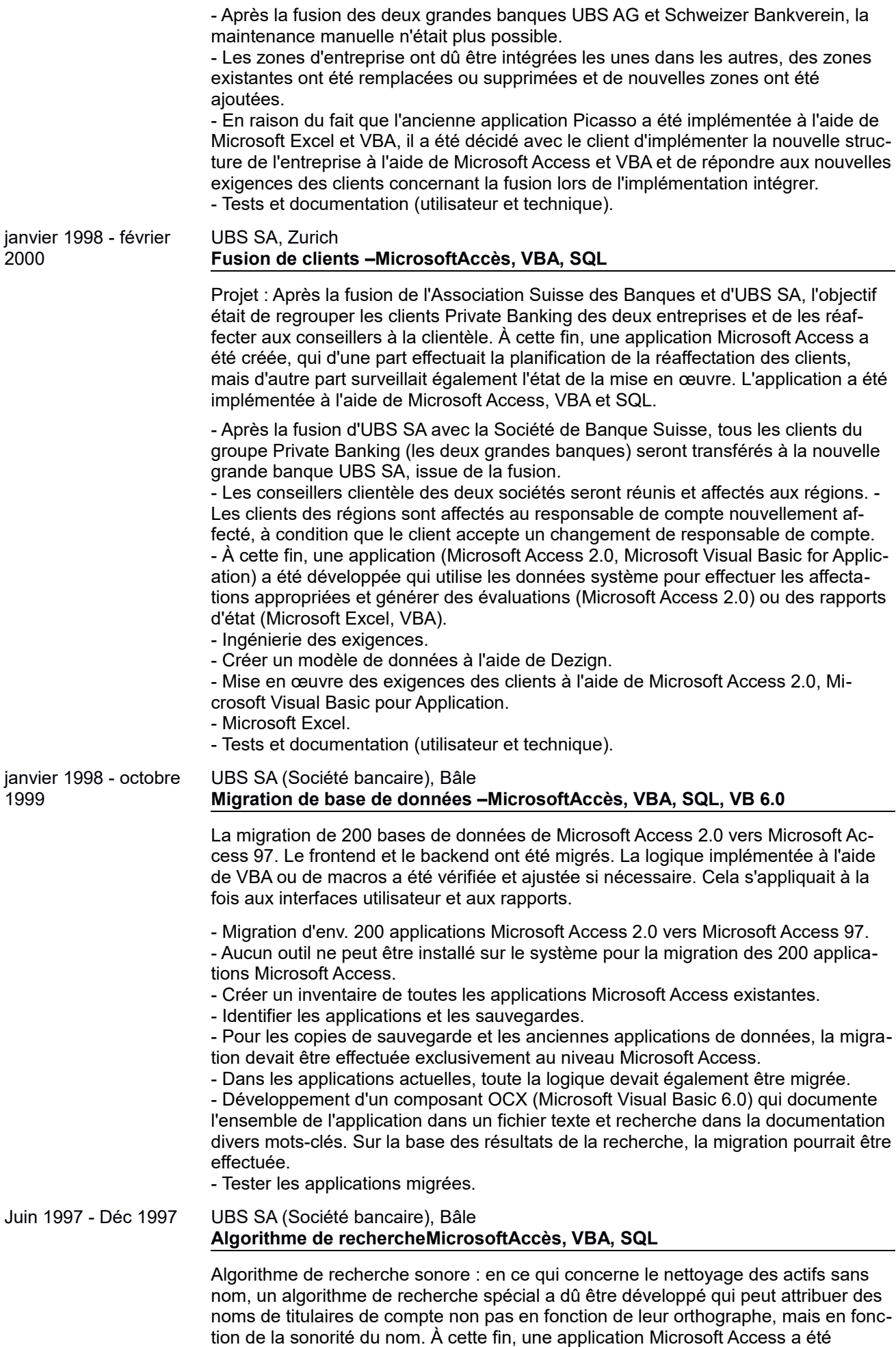

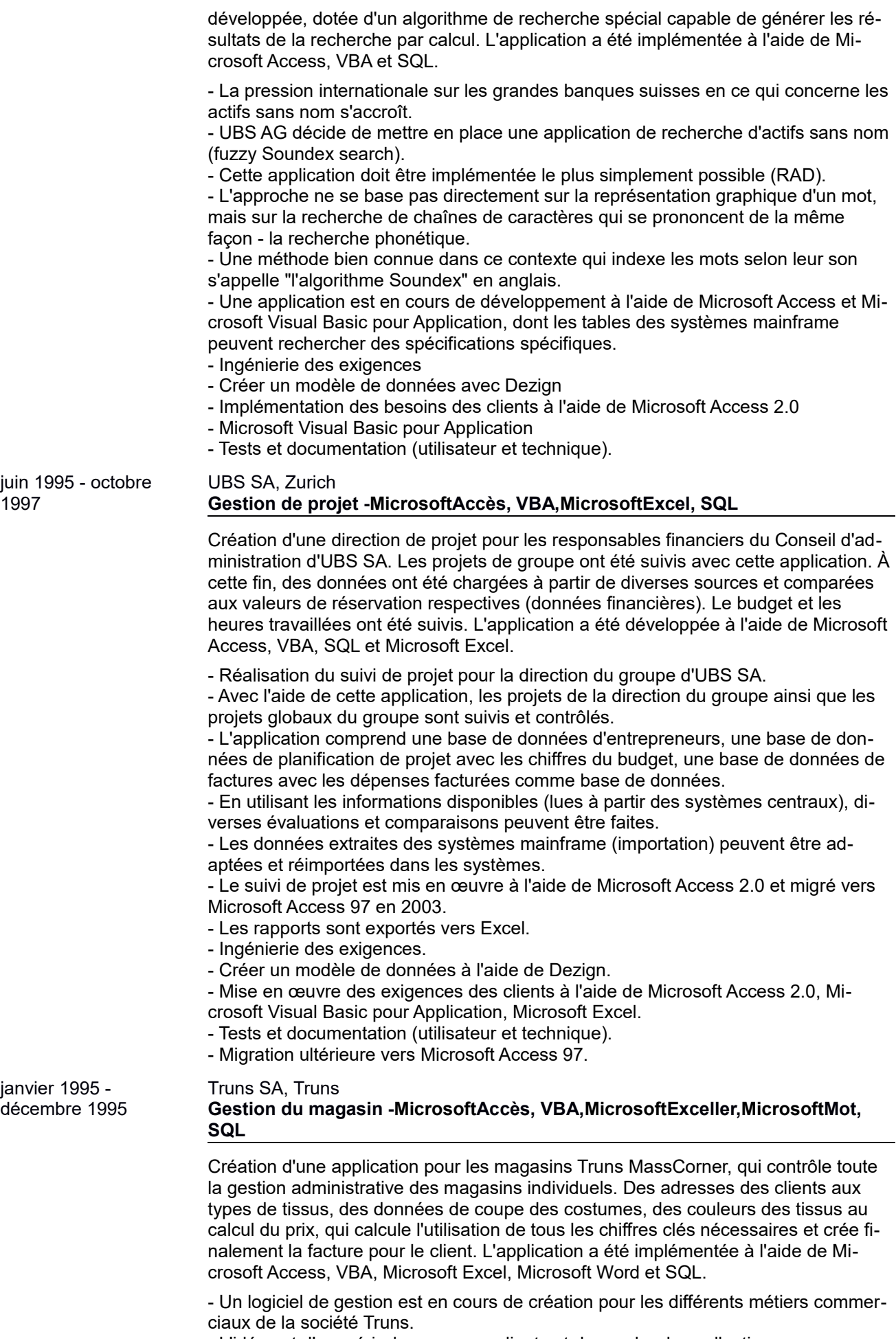

- L'idée est d'acquérir de nouveaux clients et de vendre des collections sur mesure,

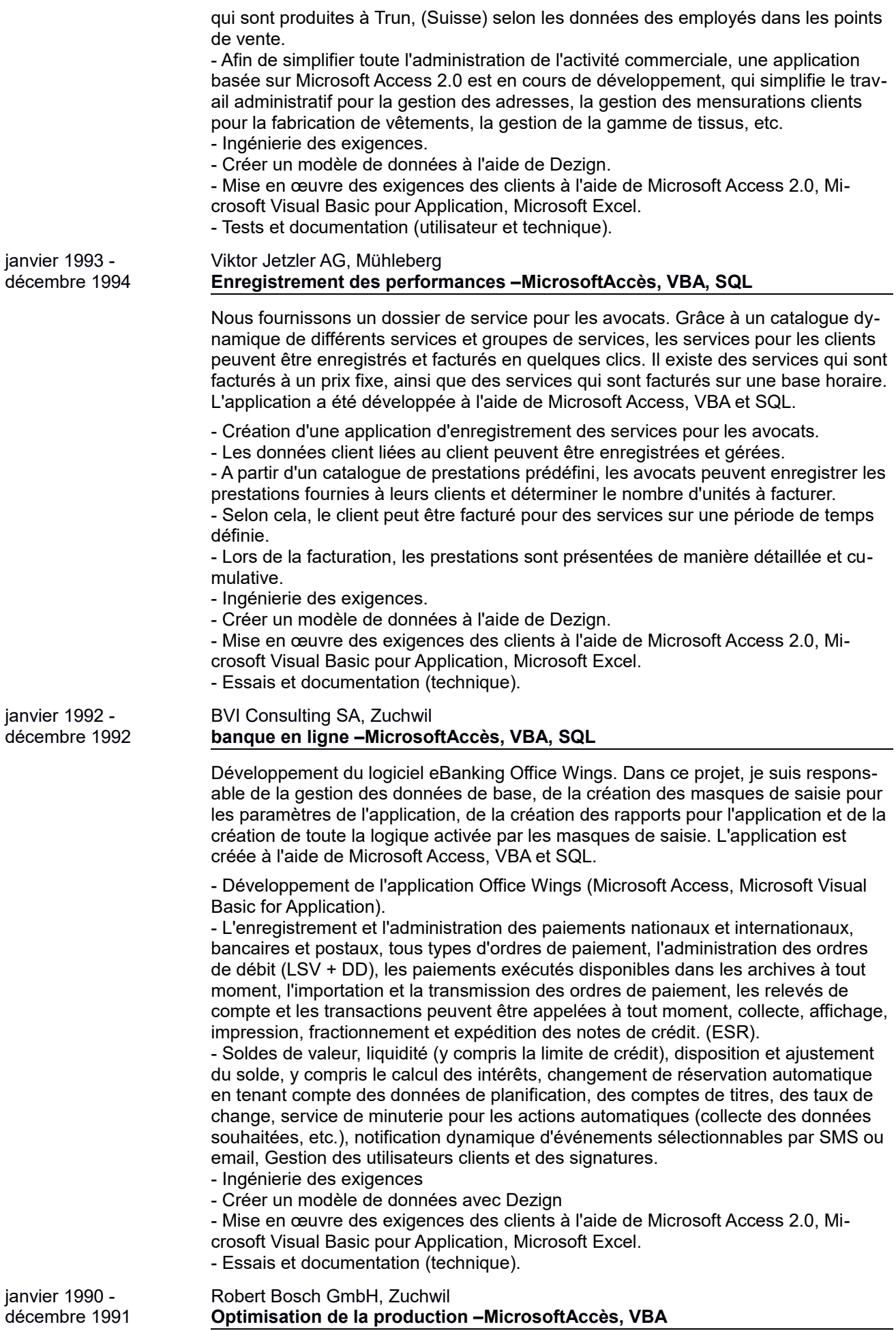

Développement de diverses applications pour la saisie des temps de production. Dans le cadre d'un projet d'optimisation des lignes de production de bobinage d'induit, certaines applications ont été nécessaires pour mesurer les temps de cycle de la ligne de production et pour déterminer les interactions manuelles des employés sur les lignes de production. À cette fin, plusieurs applications ont été développées en utilisant Microsoft Access et VBA ou en utilisant Microsoft Excel et VBA.

- Création de diverses applications pour l'optimisation de la production automatisée et manuelle de la société Robert Bosch GmbH à Zuchwil et Deitingen. À Zuchwil, la production de l'enroulement d'induit (lignes de production automatisées) a été analysée, au cours de laquelle diverses applications pour l'enregistrement et l'évaluation des cycles de machine individuels ont été développées.

- Les applications ont été développées avec Borland Pascal, Microsoft Access, Microsoft Visual Basic pour Application, Microsoft Visual Basic et Microsoft Excel.

- Des améliorations significatives de la productivité ont été apportées sur la base des données collectées par les applications.

- À Deitingen, la production manuelle a été contrôlée, les temps de production ont été enregistrés et les plans de travail ont été créés sur la base des temps enregistrés et calculés.

- Une valeur RÉELLE et CIBLE a été déterminée, les temps calculés présentés sous forme de nouveaux plans de travail et introduits dans l'entreprise.

- Une application Microsoft Access 2.0, Microsoft Visual Basic pour Application a été créée pour créer les plans de travail.

- Sur la base des étapes de travail individuelles enregistrées, le plan de travail a été généré et le temps calculé.

- Le plan de travail a été créé avec Microsoft Word.
- Ingénierie des exigences.
- Créer un modèle de données à l'aide de Dezign.

- Mise en œuvre des exigences des clients à l'aide de Microsoft Access 2.0, Microsoft Visual Basic pour Application, Microsoft Excel, Borland Delphi, Microsoft Word.

- Essais et documentation (technique).

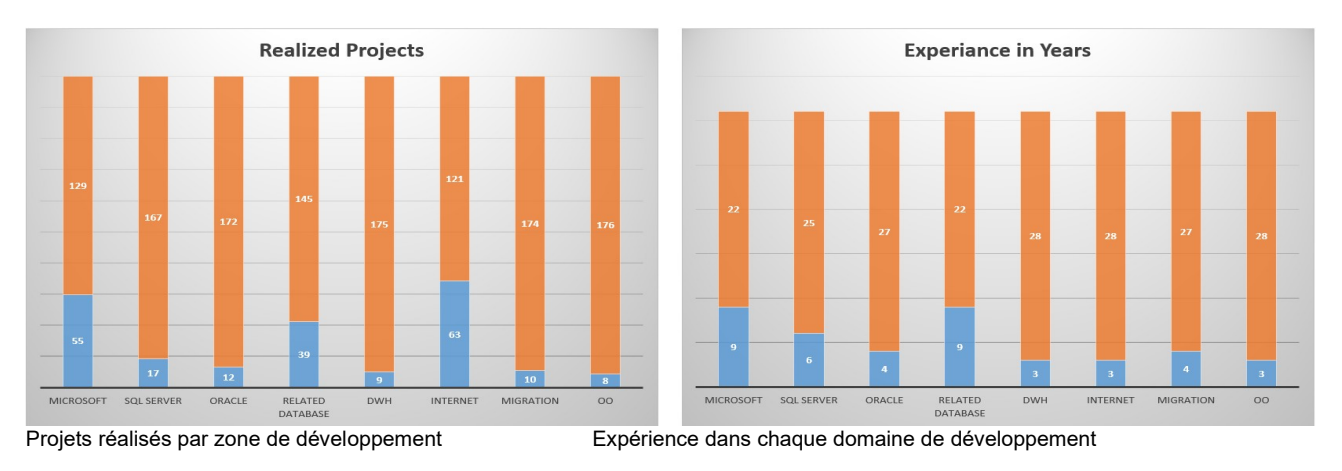

## **APERÇU DU PROJET**

Les deux graphiques ci-dessus illustrent le nombre de projets mis en œuvre dans les domaines respectifs ainsi que les années d'expérience dans les domaines respectifs. Il convient de mentionner ici que les domaines Microsoft, Microsoft SQL Server et DWH ont parfois les mêmes projets, puisqu'un projet qui a été mis en œuvre à l'aide de Microsoft SQL Server ou d'un entrepôt de données, qui a également été mis en œuvre à l'aide de Microsoft SQL Server, également définitivement répertorié dans le Rubrique Microsoft.

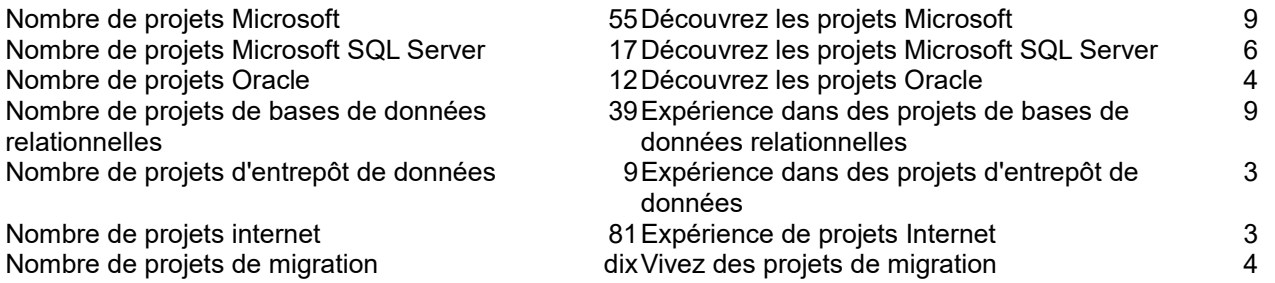

Annexe description du projet PROJETS MICROSOFT (23.11.2020) Page27de30

### **COMPÉTENCES SPÉCIALES / CERTIFICATIONS**

### **Connaissances supplémentaires du projet**

Ingénierie des exigences, développement temps réel, programmation SIHL niveau 4, traitement d'image avec C# (WPF, WCF, WWF etc.), migrations de données de SAP vers Project Server et inversement, création de cahiers des charges de brevets, gestion de projet, comité de gestion de projet pour banques, migrations de données et d'applications.

### **brevets**

[Brevet mondial pour le contrôle du temps de travail utilisant](http://www.linkedin.com/redir/redirect?url=http%3A%2F%2Fwww.facebook.com%2Fpages%2FOsiris-GmbH%2F121210158003034&urlhash=LMjm&trk=prof-patent-title-link)Biométrie. [Brevet mondial pour l'adressage des terminaux dans les systèmes hétérogènes distribués](http://www.linkedin.com/redir/redirect?url=http%3A%2F%2Fwww.folgt.ch&urlhash=eD9i&trk=prof-patent-title-link)filets.

### **Brevets clients issus de projets**

UBS SA,[compilateur de base de données breveté dans le monde entier \(SQL Server, Oracle\)](http://www.linkedin.com/redir/redirect?url=http%3A%2F%2Fwww.facebook.com%2Fpages%2FOsiris-GmbH%2F121210158003034&urlhash=LMjm&trk=prof-patent-title-link). **certifications**

En août 2010, j'ai été certifié par UBS AG Due Diligence. Dans le domaine technique, la certification (audit de performance) relative à l'organisation de la gestion de projet et de l'administration de projet, la gestion d'équipe et les connaissances techniques concernant la mise en œuvre de projets de bases de données.

### **FORMATION & ETUDES / FORMATION COMPLEMENTAIRE / CONNAISSANCES BANCAIRES / LANGUES**

### **Langues**

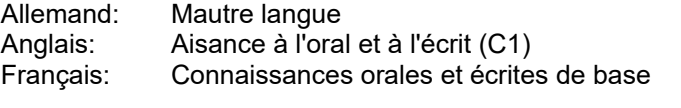

# **Connaissances bancaires particulières, certifications**

- 2019 Cybersécurité & Ingénierie Sociale<br>2019 Sécurité de l'information et gestion
- Sécurité de l'information et gestion des archives
- 2019 Travailler avec respect<br>2019 Comportement du marc
- 2019 comportement du marché<br>2018 Prévention des délits finar
- Prévention des délits financiers
- 2018 SDLC
- 2018 SÉRA / MER
- 2018 Comprendre les CID et les données conformes aux politiques
- 2018 Formation sur le règlement général de l'UE sur la protection des données

### **Formation continue**

- 2005 Oracle
- 2005 Base de nourriture Hypérion
- 2004 Réglage Oracle SQL 2004 Oracle : PL/SQL
- 
- 2001 Base de données Oracle<br>1997 Analyse et conception OC
- 1997 Analyse et conception OO<br>1996 Concepts Java avancés Concepts Java avancés
- 
- 1996 SQL avancé<br>1994 Présentation
- 1994 Présentation de Java<br>1994 **De Literfaces utilisateur** Interfaces utilisateur Java
- 1993 Développement de base de données Delphi
- 1993 Cours avancé Borland Delphi
- 1992 Développement avec Borland Delphi
- 1992 Développement d'applications avec Delphi
- 1991 Cours de programmation Visual Basic 2
- 1990 Cours de programmation Visual Basic 1

### **Formation continue en cours 2022 (remise à niveau et formation continue)**

2022 Formation SSIS SQL Server

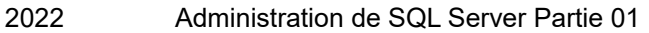

- 2022 SQL Server SSAS MDX multidimensionnel<br>2022 Formation SQL Server SSAS MDX
- 2022 Formation SQL Server SSAS MDX<br>2022 UC de formation SQL Server SSIS
- UC de formation SQL Server SSIS
- 2022 SQL Server Maîtriser SQL Server Reporting Services (SSRS)
- 2022 SQL Server Mastering Reporting Services (SSRS)
- 2022 Services de rapports SQL Server\_(SSRS)
- 2022 SQL Server Maîtrise des services d'intégration SQL Server (SSIS)
- 2022 SQL Server Apprendre MSBI SSIS SSAS SSRS
- 2022 Fondamentaux de Microsoft Azure
- 2022 Certification d'examen d'administration Microsoft Azure
- 2022 Services de domaine Microsoft Azure Active Directory et Azure AD
- 2022 Test des bases de Microsoft Azure
- 2022 Certification d'examen d'administration Microsoft Azure

### **Formation & Etudes**

1985 – 1988 A étudié à l'Université technique des sciences appliquées NWS, spécialisée dans la technologie des microprocesseurs.<br>1980-1984 Appl

- Apprentissage de mécanicien avec CAP, formation professionnelle à
- Société Delta AG à Soleure.
- 1979-1980 École secondaire à Wangs-Pizol (10e année)
- 1976 1979 Lycée de Langendorf
- 1970-1976 Ecole primaire de Langendorf

### **ENVIRONNEMENT DE L'INDUSTRIE ET DU DEVELOPPEMENT**

### **Connaissances dans les domaines du logiciel**

Développement et mise en œuvre delogiciel de gestion Développement et mise en œuvre deadministrations clients Développement et mise en œuvre deLogiciels de laboratoire et médicaux Développement et mise en œuvre deanalyse de risque Développement et mise en œuvre delogiciel financier Développement et mise en œuvre delogiciel de banque en ligne Développement et mise en œuvre derecommandations de stock Développement et mise en œuvre deItinéraires ETL et DWH Développement et mise en œuvre deLogiciel SDLC Développement et mise en œuvre deCalculs du cycle de vie Développement et mise en œuvre deRéglage des performances (DB) Développement et mise en œuvre deGestion de projet et temps de travail et de projet Développement et mise en œuvre demigrations Développement et mise en œuvre deLogiciel de carte de crédit Développement et mise en œuvre deinterfaces Développement et mise en œuvre deexigences légales Développement et mise en œuvre deApplications Internet et sites Web

### **Arfacile dans l'industrie**

banque privée Banques d'investissement banques en général Administration et gestion bancaire réassurance Assurance B2B assurances Recherche et développement Industrie commerce de détail entreprises en démarrage Gouvernement et administration industrie automobile particuliers écoles et formation continue

Annexe description du projet PROJETS MICROSOFT (23.11.2020) Page29de30

Laboratoires médicaux entiercement cuisines et hôtels chemin de fer et transport recruteur télécommunications entreprises chimiques entreprise de biologie fabricant d'imprimantes

### **DIVERS**

### **Pdentelles de travail**

Suisse, Allemagne (à l'échelle de la RFA), Autriche, Liechtenstein, Europe. Volonté de voyager au niveau national et international.

### **Salaire**

- Poste permanent en fonction du forfait global
- Au projet selon la tâche et le type d'utilisation (**TÉLÉCOMMANDE**) Développement PHP / WEB A DISTANCE -**30,00 - 50,00 euros par heure.** Développement VBA À DISTANCE -**40,00 - 50,00 euros de l'heure.** Développement de base de données À DISTANCE -**60,00 - 70,00 euros de l'heure.** Gestion de projet À DISTANCE -**60,00 - 70,00 euros de l'heure.**
- Au projet selon la tâche et le type d'utilisation (**SUR SITE**) Développement PHP / WEB SUR SITE -**70,00 - 80,00 euros de l'heure.** Développement VBA SUR SITE -**70,00 - 80,00 euros de l'heure.** Développement de la base de données SUR SITE -**70,00 - 80,00 euros de l'heure.** Gestion de projet SUR SITE -**70,00 - 80,00 euros de l'heure.**

**IMPORTANT**: Toutes les démarches sont négociables !!! Selon le projet, négociable à partir de la partie éloignée.

### **Disponibilité**

A partir du 8 novembre 2020 à 100%

### **HObbies**

Relation, nature, chien (animaux), sports, nouvelles technologies, engagement social, musique classique

## **CRÉDITS**

À la demande

### **ACCOMPAGNEMENTS**

- Écrire à
- Aperçu de tous les projets et compétences, triés par date
- Liste de références sur demande